# IN5520 / 9520 – Digital Image Analysis

#### IntroductIon

- •Practical information
- •What will you learn in this course?
- •What will you learn in this course?<br>•Examples of applications of digital image analysis<br>•Repetition of key material from INF2310<br>Fritz Albregtsen & Anne H.S. Solberg 19.08.2020<br>FI 19.08.2020 IN 5520 1 Practical information<br>What will you learn in this course?<br>Examples of applications of digital image analysis<br>Repetition of key material from INF2310<br>Fritz Albregtsen & Anne H.S. Solberg 19.08.2020 •Examples of applications of digital image analysis
	- •Repetition of key material from INF2310

## Practical information - Lecture<br>
Fritz Albregtsen<br>
- IFI/UiO (Fourth floor, room 4459, OJD building)<br>
- Telephone: 22852463/911 63 005<br>
- Email: fritz@ifi.uio.no Practical information - Lect<br>
Fritz Albregtsen<br>
- IFI/UiO (Fourth floor, room 4459, OJD building)<br>
- Telephone: 22852463 / 911 63 005<br>
- Email: fritz@ifi.uio.no **Practical information<br>
Fritz Albregtsen**<br>
– IFI/UiO (Fourth floor, room 4459, OJD by<br>
– Telephone: 22852463 / 911 63 005<br>
– Email: *fritz@ifi.uio.no*<br> **Anne Schistad Solberg • Fritz Albregtsen**<br>
• **Fritz Albregtsen**<br>
• **FI/UiO (Fourth floor, room 4459, OJD building)**<br>
• Telephone: 22852463/911 63 005<br>
• **Anne Schistad Solberg**<br>
• **Anne Schistad Solberg**<br>
• **FI/UiO (Fourth floor, room 4458, OJ** Practical Information - Lecture<br>
<sup>3</sup>ritz Albregtsen<br>
- IFI/UiO (Fourth floor, room 4459, OJD building)<br>
- Telephone: 22852463/911 63 005<br>
- Email: *fritz@ifi.uio.no*<br> **Anne Schistad Solberg**<br>
- IFI/UiO (Fourth floor, room Practical information - Lecturers

#### • Fritz Albregtsen

- Fritz Albregtsen<br>
 IFI/UiO (Fourth floor, room 4459, OJD b<br>
 Telephone: 22852463 / 911 63 005<br>
 Email: *fritz@ifi.uio.no*<br> **Anne Schistad Solberg**<br>
 IFI/UiO (Fourth floor, room 4458, OJD b<br>
 Telephone: 22852435<br>
 Ema Fritz Albregtsen<br>
- IFI/UiO (Fourth floor, room 4459, OJD bu<br>
- Telephone: 22852463/911 63 005<br>
- Email: *fritz@ifi.uio.no*<br> **Anne Schistad Solberg**<br>
- IFI/UiO (Fourth floor, room 4458, OJD bu<br>
- Telephone: 22852435<br>
- Ema
- 
- 

- **Anne Schistad Solberg**<br>
 IFI/UiO (Fourth floor, room 4458, OJD building)<br>
 Telephone: 22852435<br>
 Email: *anne@ifi.uio.no*<br> **Edward Fabian Bull**<br>
 Email: *edwardfb@math.uio.no*<br>
F1 19.08.2020 IN 5520 2 - Telephone: 22852463 / 911 63 005<br>
- Email: *fritz@ifi.uio.no*<br> **Anne Schistad Solberg**<br>
- IFI/UiO (Fourth floor, room 4458, OJD b<br>
- Telephone: 22852435<br>
- Email: *anne@ifi.uio.no*<br> **Edward Fabian Bull**<br>
- Email: *edwar*
- 
- 

#### • Edward Fabian Bull

### Practical information - Schedule Practical information - Schedule<br>
• Lectures<br>
– Fritz Albregtsen and Anne Schistad Solberg<br>
– When: Wednesday 12:15-14:00.<br>
– Where: "Caml"(3438 OJD), then Zoom, & recorded lectures Practical information - Sont<br>
Contribution - Sont<br>
- Fritz Albregtsen and Anne Schistad Sont<br>
- When: Wednesday 12:15-14:00.<br>
- Where: "Caml"(3438 OJD), then Zoom, & Nixercises Practical information - Schedule<br>
ectures<br>
- Fritz Albregtsen and Anne Schistad Solberg<br>
- When: Wednesday 12:15-14:00.<br>
- Where: "Caml"(3438 OJD), then Zoom, & recorded lectures<br>
Xercises<br>
- Edward Fabian Bull **Practical informatio**<br>
• Lectures<br>
– Fritz Albregtsen and Anne Sch<br>
– When: Wednesday 12:15-14:00.<br>
– Where: "Caml"(3438 OJD), then<br>
• Exercises<br>
– Edward Fabian Bull<br>
• When: Tuesday 14:15-16:00 Fractical information - Schedu<br>
Fres<br>
Fitz Albregtsen and Anne Schistad Solberg<br>
Then: Wednesday 12:15-14:00.<br>
Then: "Caml"(3438 OJD), then Zoom, & recorded<br>
Sises<br> **dward Fabian Bull**<br>
• When: Tuesday 14:15-16:00<br>
• Where

- 
- res<br>
Fitz Albregtsen and Anne Schistad Selfiers<br>
Then: Wednesday 12:15-14:00.<br>
Then: "Caml"(3438 OJD), then Zoom, &<br>
Sises<br> **dward Fabian Bull<br>
 When: Tuesday 14:15-16:00**<br>
 Where: "Fortress" (2443)<br>
First time 25.08.202
	-
	-
- 

- 
- 

First time 25.08.2020 (next week).

- **Edward Fabian Bull**<br>
 When: Tuesday 14:15-16:00<br>
 Where: "Fortress" (2443)<br>
First time 25.08.2020 (next week).<br>
 There may be changes. You will be notified (web page/email) !<br>
 IFI2 Coordinates:<br>  $X_{---}$  [0,...,10]: F • Lectures<br>
– Fritz Albregtsen and Anne Schistad Solberg<br>
– When: Wednesday 12:15-14:00.<br>
– Where: "Caml"(3438 OJD), then Zoom, & recorded lectures<br>
• Exercises<br>
– Edward Fabian Bull<br>
• When: Tuesday 14:15-16:00<br>
• Where: • When: Wednesday 12:15-14:00.<br>
• Where: "Caml"(3438 OJD), then<br>
• Exercises<br>
• **Edward Fabian Bull<br>
• When: Tuesday 14:15-16:00**<br>
• Where: "Fortress" (2443)<br>
First time 25.08<br>
• There may be changes. You will be n<br>
• IFI Where: "Caml"(3438 OJD), then Zoom, & reco<br>rcises<br>**Edward Fabian Bull**<br>• When: Tuesday 14:15-16:00<br>• Where: "Fortress" (2443)<br>First time 25.08.2020 (next w<br>rre may be changes. You will be notified (web<br>2 Coordinates:<br> $X_{---$ Where: "Caml"(3438 OJD), then Zoom, & recorded lec<br>
rcises<br> **Edward Fabian Bull**<br>
• When: Tuesday 14:15-16:00<br>
• Where: "Fortress" (2443)<br>
First time 25.08.2020 (next week).<br>
Internative may be changes. You will be notifi **Edward Fabian Bull**<br>
• When: Tuesday 14:15-16:00<br>
• Where: "Fortress" (2443)<br>
First time 25.08.2020 (next w<br>
rre may be changes. You will be notified (web<br>
2 Coordinates:<br>  $X_{---}$  [0,...,10]: Floor<br>  $X_{---}$  [1,...,4]: Prox
- -
	-
	-

## Web page Web pack-<br>
Web pack-<br>
Herps://www.uio.no/studier/emner/matna<br>
- Information about the course<br>
- Lecture plan : see lower left hand me<br>
- Lecture notes<br>
- Exercise material<br>
- Course requisite description Web pack-<br>
Meb pack-<br>
Herbert Mathematic Muslim - Information about the course<br>
- Lecture plan : see lower left hand me<br>
- Lecture notes<br>
- Exercise material<br>
- Course requisite description<br>
- Exam information

- Web page<br>• https://www.uio.no/studier/emner/matnat/ifi/IN5520/h20/index.html<br>• Information about the course Web page<br>
Meb page<br>
Unity is://www.uio.no/studier/emner/matnat/ifi/IN552<br>
- Information about the course<br>
- Lecture plan : see lower left hand menu<br>
- Lecture notes Web page<br>
University Medicines (University 20/h20/index<br>
– Information about the course<br>
– Lecture plan : see lower left hand menu<br>
– Lecture notes<br>
– Exercise material WCD Payer<br>
ttps://www.uio.no/studier/emner/matnat/ifi/IN55<br>
- Information about the course<br>
- Lecture plan : see lower left hand menu<br>
- Lecture notes<br>
- Exercise material<br>
- Course requisite description<br>
- Kam information Hammarkthoff (the University Christophe<br>
Hammarkthoff (the Course<br>
Hammarkthoff (the Course discussed the Course naterial<br>
Hammarkthoff (the Course requisite description<br>
Hammarkthoff (the Course requisite description<br>
Ham ttps://www.uio.no/studier/emner/matha<br>
— Information about the course<br>
— Lecture plan : see lower left hand me<br>
— Exercise material<br>
— Course requisite description<br>
— Exam information<br>
— Messages<br>
This web page also covers
	-
	-
	-
	-
	-
	-
	-

# - Lecture notes<br>
- Exercise material<br>
- Course requisite description<br>
- Exam information<br>
- Messages<br>
This web page also covers IN9520<br>
F1 19.08.2020 IN 5520 This web page also covers IN9520

#### Lectures & groups

- **Lectures & groups**<br>• The first five (FA) lectures are given in "Caml"(3438 OJD).<br>• A post-recorded lecture will be available on the web page
- 
- **Lectures & groups**<br>• The first five (FA) lectures are given in "Caml"(3438 OJD).<br>• A post-recorded lecture will be available on the web page<br>– Some of the information gained from the physical lecture will be included for Lectures & groups<br>
The first five (FA) lectures are given in "Caml"(3438 OJD).<br>
A post-recorded lecture will be available on the web page<br>
— Some of the information gained from the physical lecture will be<br>
included for th included for the benefit of those who didn't attend. **Lectures & groups**<br>• The first five (FA) lectures are given in "Caml"(3438 OJD).<br>• A post-recorded lecture will be available on the web page<br>– Some of the information gained from the physical lecture will be<br>included for **Lectures & groups**<br>• The first five (FA) lectures are given in "Caml"(3438 OJD).<br>• A post-recorded lecture will be available on the web page<br>– Some of the information gained from the physical lecture will be<br>included for
- 
- 
- 
- Frie following lectures will be interactive zoom sessions.<br>
Information on the Tuesday groups will follow asap.<br>
Use of communication platform "Piazza" is discontinued.<br>
New tool is "Padlet»<br>
https://www.mn.uio.no/tjeneste • The first five (FA) lectures are  $\epsilon$ <br>
• A post-recorded lecture will be<br>
– Some of the information gained friculated for the benefit of those v<br>
• The following lectures will be in<br>
• Information on the Tuesday gro<br>
• https://www.mn.uio.no/tjenester/it/padlet/padlet-for-studenter.html

#### Course material

- **COUITSE Material<br>• All slides will be made available on the course web site.**<br>• The slides define the course requisites. **COUITSE Material**<br>• All slides will be made available on the course w<br>• The slides define the course requisites.<br>• Exercises will be introduced as we go along COUITSE Material<br>• All slides will be made available on the course web site.<br>• The slides define the course requisites.<br>• Exercises will be introduced as we go along<br>– (sketches of) solutions will be posted – a little late **COUITSE Material**<br>
Solutions will be made available on the course web site.<br>
The slides define the course requisites.<br>
Secretises will be introduced as we go along<br>
- (sketches of) solutions will be posted – a little late
- 
- -
- 
- (sketches of) solutions will be posted a little later ...<br>
No books defining all course requisites<br>
R.C. Gonzalez and R.E. Woods (G&W)<br>
"Digital Image Processing",<br>
Fourth Edition (DIP4E), Pearson, 2018.<br>
+ additional • All slides will be made available on the course web<br>• The slides define the course requisites.<br>• Exercises will be introduced as we go along<br>– (sketches of) solutions will be posted – a little later ...<br>• No books defini • All slides will be made available on the course we<br>
• The slides define the course requisites.<br>
• Exercises will be introduced as we go along<br>
– (sketches of) solutions will be posted – a little later ...<br>
• No books de "Digital Image Processing", Fourth Edition (DIP4E), Pearson, 2018.
	- + additional material

#### **Exercises**

- Exercises<br>• The ordinary weekly exercises are NOT mandatory.<br>- But definitely a good idea to do them anyway  $\odot$ 
	-
- Exercises<br>
The ordinary weekly exercises are NOT mandatory.<br>
 But definitely a good idea to do them anyway  $\bigodot$ <br>
 The ordinary exercises can be solved in any programming<br>
language, solutions will be provided in Matlab. Exercises<br>
The ordinary weekly exercises are NOT mandatory.<br>
- But definitely a good idea to do them anyway  $\bigodot$ <br>
- The ordinary exercises can be solved in any programming<br>
language, solutions will be provided in Matlab. language, solutions will be provided in Matlab. • The ordinary weekly exercises are NOT mandato<br>
– But definitely a good idea to do them anyway  $\bigodot$ <br>
– The ordinary exercises can be solved in any programm<br>
language, solutions will be provided in Matlab.<br>
• Mandatory e The ordinary weekly exercises are NOT m<br>
- But definitely a good idea to do them anyway<br>
- The ordinary exercises can be solved in any pro-<br>
language, solutions will be provided in Matlab.<br>
- Andatory exercises ("term proj The ordinary weekly exercises are<br>
— But definitely a good idea to do them<br>
— The ordinary exercises can be solved<br>
language, solutions will be provided i<br>
— A little extra work for PhD-students ta – But definitely a good idea to do them anyway  $\odot$ <br>
– The ordinary exercises can be solved in any programming<br>
language, solutions will be provided in Matlab.<br>
A landatory exercises ("term project")<br>
– Two parts (October
- -
	-
- Ianguage, solutions will be provided in Matlab.<br>
Mandatory exercises ("term project")<br>
 Two parts (October & November)<br>
 Individual work<br>
 A little extra work for PhD-students taking this course as IN9520<br>
F1 19.08.202

#### Exam

- Exam<br>• Written exam ( 4 hours), December 10<sup>th</sup>, 15:00-19:00<br>• No written sources of information allowed at exam EXAM<br>• Written exam (4 hours), December 10<sup>th</sup>, 15:00-19:00<br>• No written sources of information allowed at exam • Written exam (4 hours), December 10<sup>th</sup>, 15:00-19:00<br>• No written sources of information allowed at exam<br>• A little extra work for PhD-students taking this course as IN9520
- 
- 
- A little extra work for PhD-students taking this course as IN9520<br>Follow the web page for updates on the exam.<br>F1 19.08.2020 IN 5520 • Written exam (4 hours), December 10<sup>th</sup>, 15:00<br>• No written sources of information allowed at exam.<br>• A little extra work for PhD-students taking this course as<br>• Follow the web page for updates on the exam.

#### Term project

- **Ferm project**<br>• Sadly, we see plagiarism and cheating on term papers,<br>and the reaction may be severe.<br>• Therefore you should read the following document: and the reaction may be severe.
- Sadly, we see plagiarism and cheating on term papers,<br>
 Sadly, we see plagiarism and cheating on term papers,<br>
 Therefore you should read the following document:<br>
 www.uio.no/studier/admin/obligatoriske-aktiviteter/mn www.uio.no/studier/admin/obligatoriske-aktiviteter/mn-ifi-oblig.html (in Norwegian) • Sadly, we see plagiarism and cheating on term papers,<br>and the reaction may be severe.<br>• Therefore you should read the following document:<br>www.uio.no/studier/admin/obligatoriske-aktiviteter/mn-ifi-oblig.html<br>(in Norwegian • Therefore you should read the following document:<br>
• Therefore you should read the following document:<br>
(in Norwegian)<br>
• Please notice routines on cheating and plagiarism!<br>
• Using available source code and applications

Please notice routines on cheating and plagiarism!

- Please notice routines on cheating and plagiarism!<br>Using available source code and applications is **perfectly**<br>**OK** and will be **credited** as long as the origin is cited<br>The term project is **individual** work, and the hand OK and will be credited as long as the origin is cited
- result should clearly be your own work

#### Lecture plan (see left margin, web page)

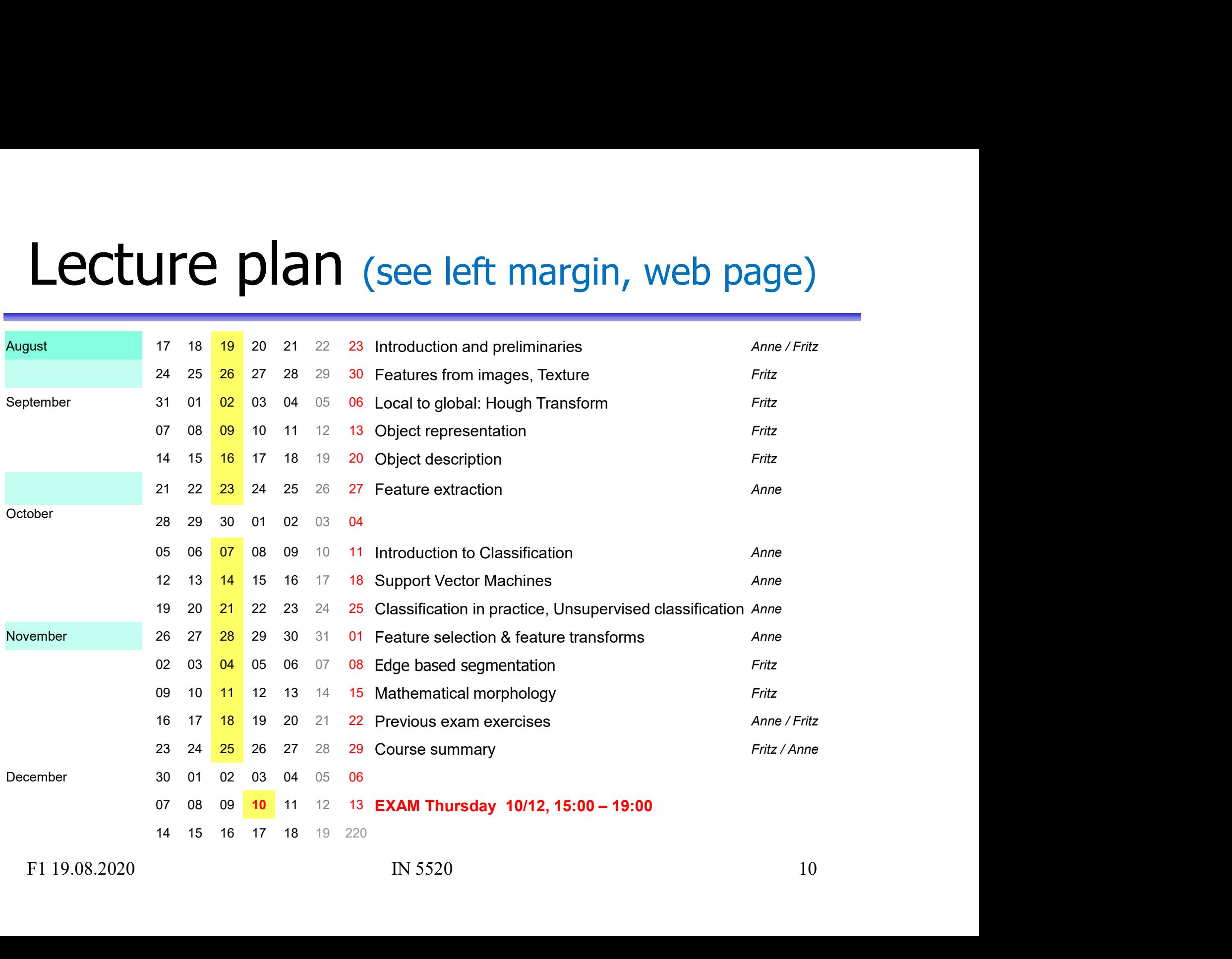

# What is image analysis ? What is image and<br>
mage analysis is the art and<br>
cience whose ultimate goal is<br>
o give computers "*vision"*<br>
- Read handwritten documents<br>
- Recognize people<br>
- Find objects

- Image analysis is the art and science whose ultimate goal is to give computers "vision" What is image a<br>
mage analysis is the art and<br>
cience whose ultimate goal is<br>
o give computers "*vision"*<br>
- Read handwritten documents<br>
- Recognize people<br>
- Find objects<br>
- Measure the world in 3D What is image<br>
mage analysis is the art and<br>
cience whose ultimate goal is<br>
o give computers "*vision"*<br>
- Read handwritten documents<br>
- Recognize people<br>
- Find objects<br>
- Measure the world in 3D<br>
- Guide robots What is image an<br>
mage analysis is the art and<br>
cience whose ultimate goal is<br>
o give computers "*vision"*<br>
- Read handwritten documents<br>
- Recognize people<br>
- Find objects<br>
- Measure the world in 3D<br>
- Guide robots<br>
- Dec
	-
	-
	-
	-
	-
	-
- Image processing is often used in the more limited sense of simple image manipulations: o give computers "*vision*"<br>
- Read handwritten documents<br>
- Recognize people<br>
- Find objects<br>
- Measure the world in 3D<br>
- Guide robots<br>
- Decision support (e.g. medical)<br> **mage processing** is often<br>
sed in the more limit – Recognize people<br>
– Recognize people<br>
– Find objects<br>
– Measure the world in 3D<br>
– Guide robots<br>
– Decision support (e.g. medical)<br> **mage processing** is often<br>
sed in the more limited sense<br>
of *simple image manipulation* 
	-
	-
	-
	-

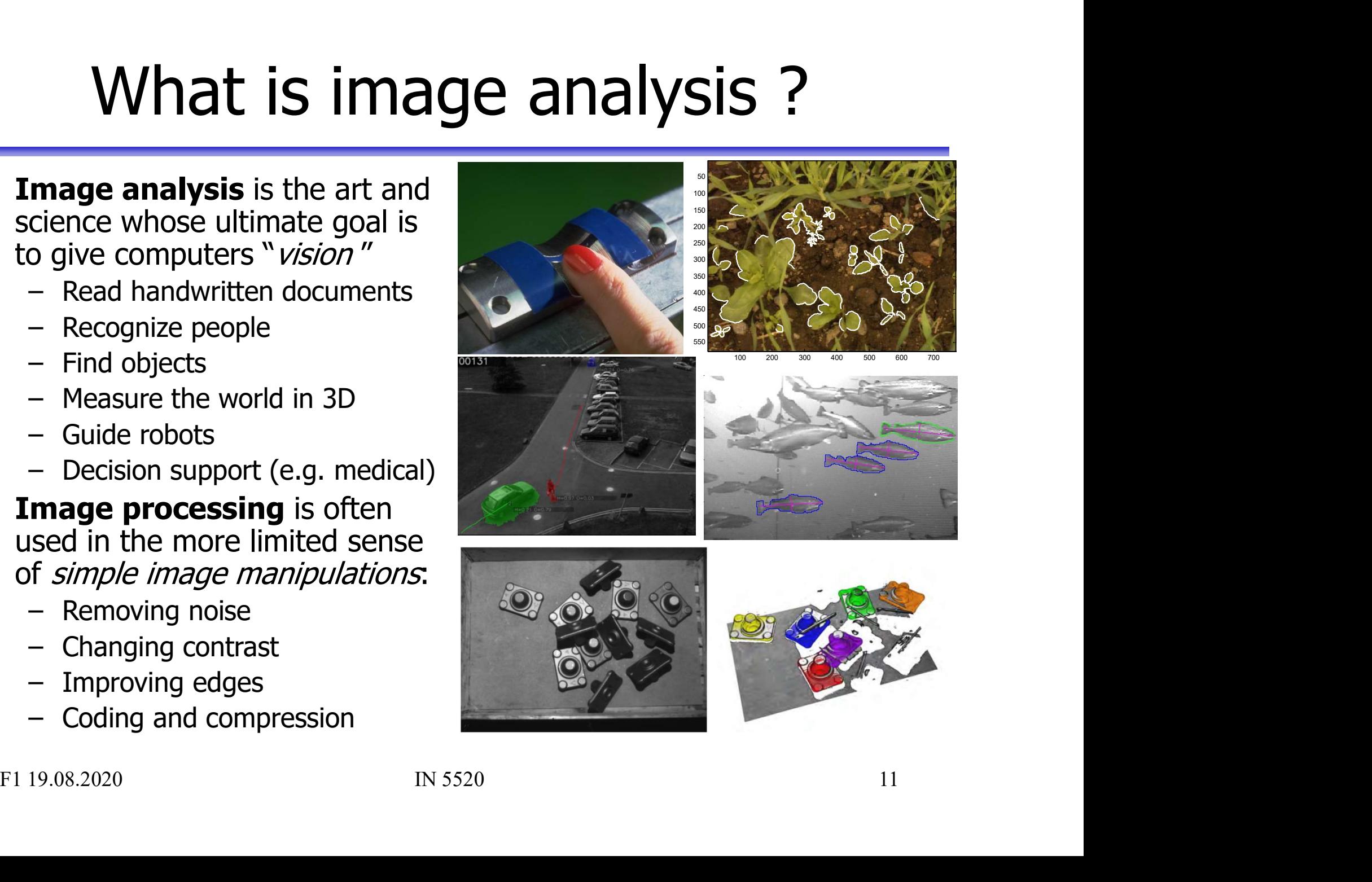

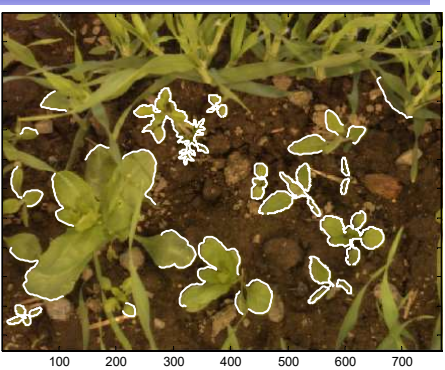

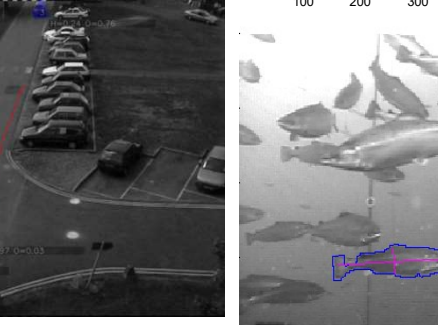

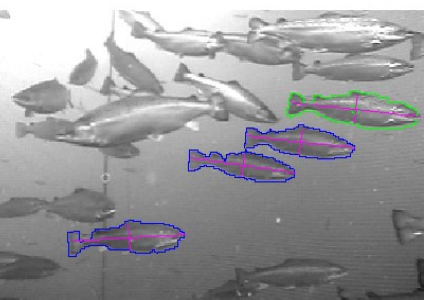

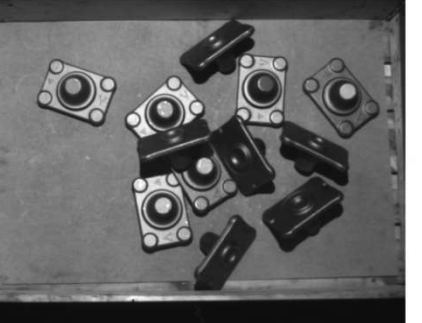

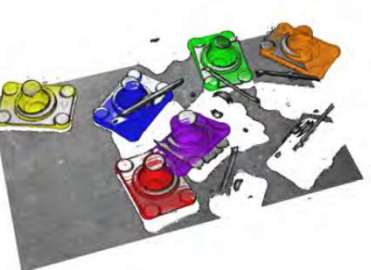

#### From pixels to features to class

- From pixels to features to clase<br>
 Objects often correspond to regions.<br>
We need the spatial relationship<br>
between the pixels. We need the spatial relationship  $3141592$ between the pixels. From pixels to features to class<br>
• Objects often correspond to regions.<br>
We need the spatial relationship<br>
between the pixels.<br>
• For text recognition: the information is<br>
in the shape, not in the gray levels.<br>
• Classifi • Objects often correspond to regions.<br>
• Objects often correspond to regions.<br>
We need the spatial relationship<br>
between the pixels.<br>
• For text recognition: the information is 4592<br>
in the shape, not in the gray levels.<br>
- in the shape, not in the gray levels.
- common for one type of objects.

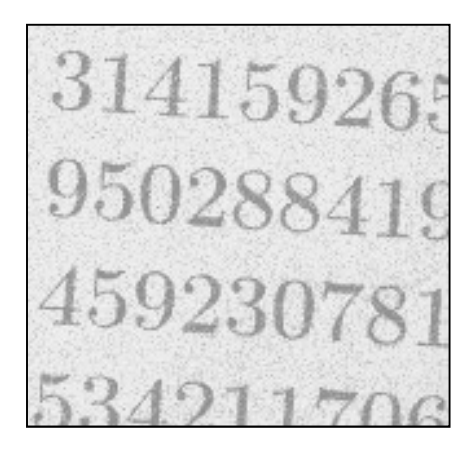

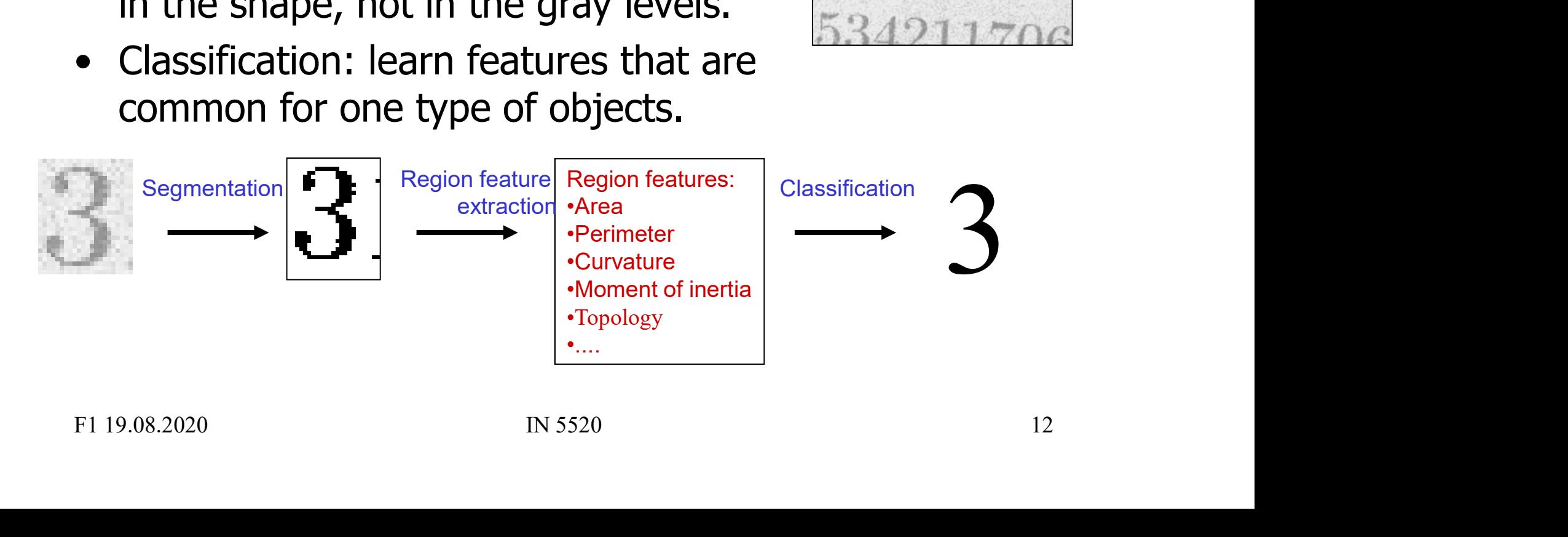

# Object classification - introduction

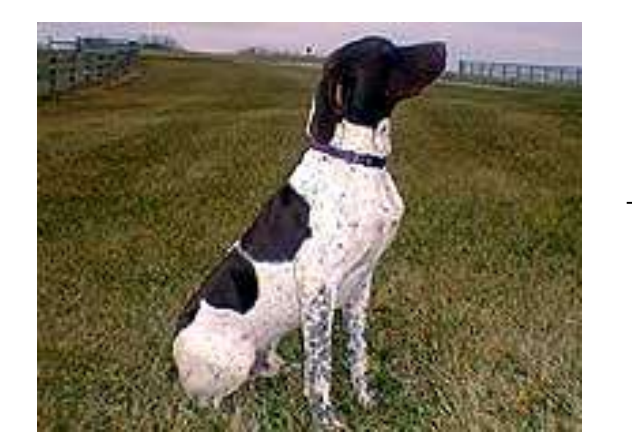

DOG

Task: use entire image to classify the image<br>into one of a given set of known classes<br>Which object does the image contain?<br>F1 19.08.2020 IN 5520 IS Task: use entire image to classify the image into one of a given set of known classes

#### Which object does the image contain ?

# Conventional approach to image classification Conventional approach to image<br>
• Goal: get the series of digits,<br>
e.g. 14159265358979323846......<br>
Steps in the program:<br> **1. Segment** the image to find digit pixels.<br>
2. Find angle of rotation and rotate back.<br>
3. Create

Conventional approach to i<br>• Goal: get the series of digits,<br>e.g. 14159265358979323846...... e.g. 14159265358979323846……

Steps in the program:

- 
- 
- Conventional approach to image<br>
 Goal: get the series of digits,<br>
e.g. 14159265358979323846......<br>
Steps in the program:<br> **1. Segment** the image to find digit pixels.<br>
2. Find angle of rotation and rotate back.<br>
3. Create Conventional approach to image clas<br>
3. Goal: get the series of digits,<br>
3. e.g. 14159265358979323846......<br>
3. Steps in the program:<br>
3. Create region objects – **one object pr. digit**<br>
5. Create region objects – **one obje** or connected component. doal. yet the series of digits,<br>e.g. 14159265358979323846......<br>Steps in the program:<br>**1. Segment** the image to find digit pixels.<br>2. Find angle of rotation and rotate back.<br>3. Create region objects – **one object pr. digit**
- 
- 
- i.e., the class with the highest probability.

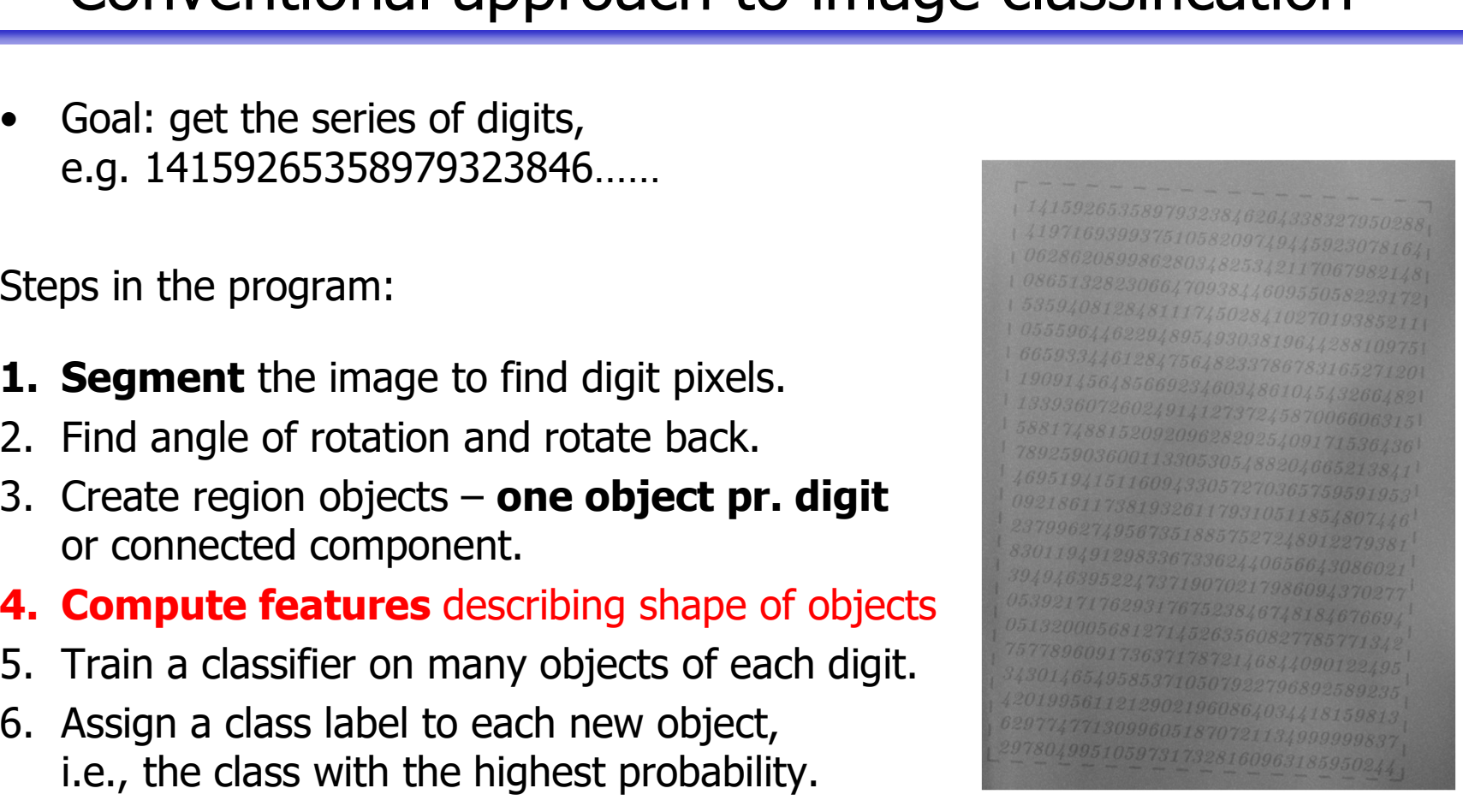

#### Feature-based classification

- Feature-based classification<br>• Input to the classifier is a set of features<br>derived from the image data, not the derived from the image data, not the image data itself. • **Feature-based**<br>• Input to the classifier is a set of<br>derived from the image data, n<br>image data itself.<br>• We would either:<br>- Segment the image to identify each object<br>features from the objects pixels, and class Feature-based classification<br>
mput to the classifier is a set of features<br>
lerived from the image data, not the<br>
mage data itself.<br>
We would either:<br>
- Segment the image to identify each object, then extract<br>
- OR: Compute Feature-based classification<br>
nput to the classifier is a set of features<br>
lerived from the image data, not the<br>
mage data itself.<br>
Ve would either:<br>
- Segment the image to identify each object, then extract<br>
features from mput to the classifier is a set of features<br>derived from the image data, not the<br>mage data itself.<br>We would either:<br>- Segment the image to identify each object, then extract<br>features from the objects pixels, and classify t
- - features from the objects pixels, and classify the object..
	- around each pixel (e.g. texture features)
	-

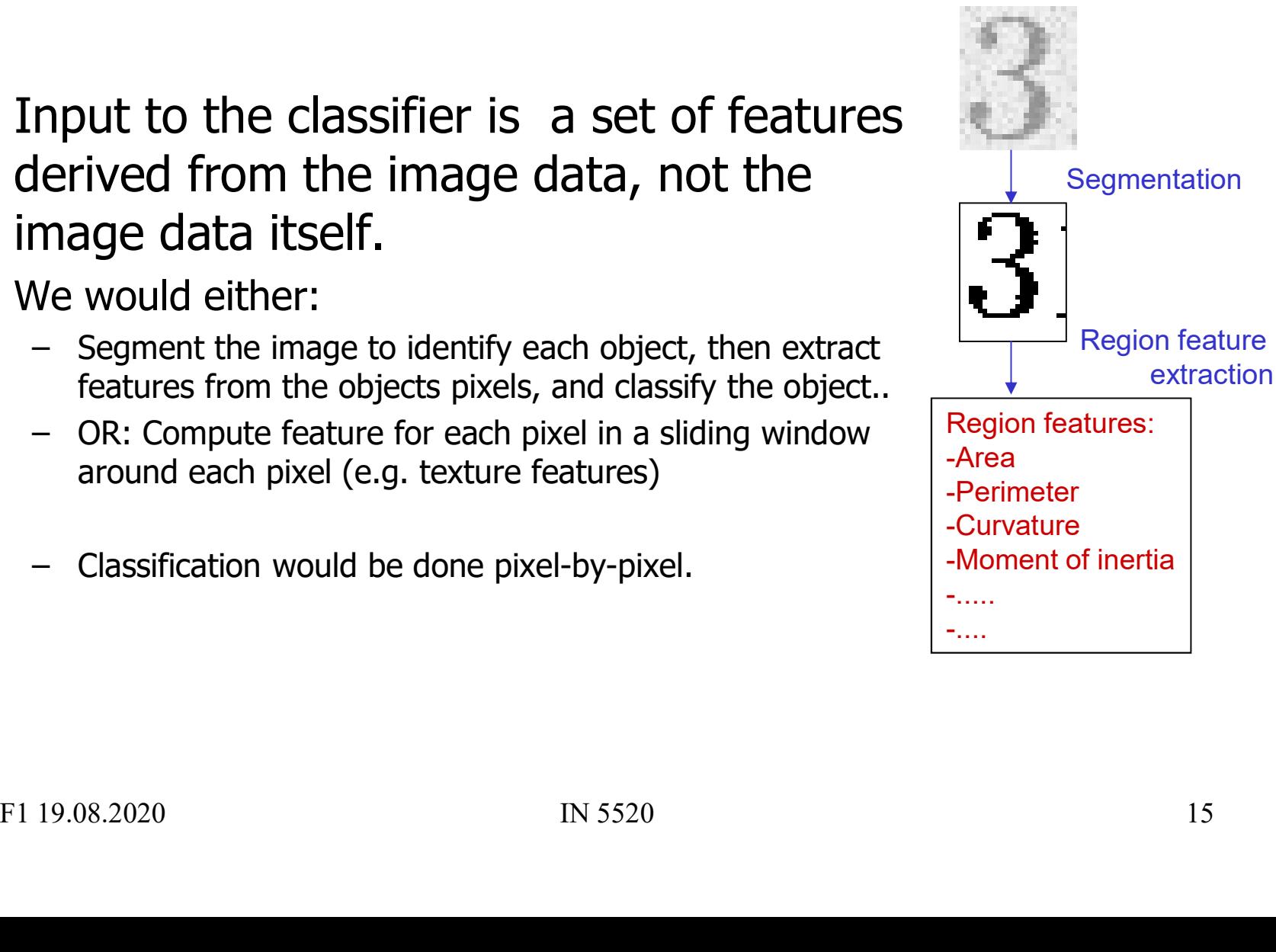

#### Classification using a convolutional neural net

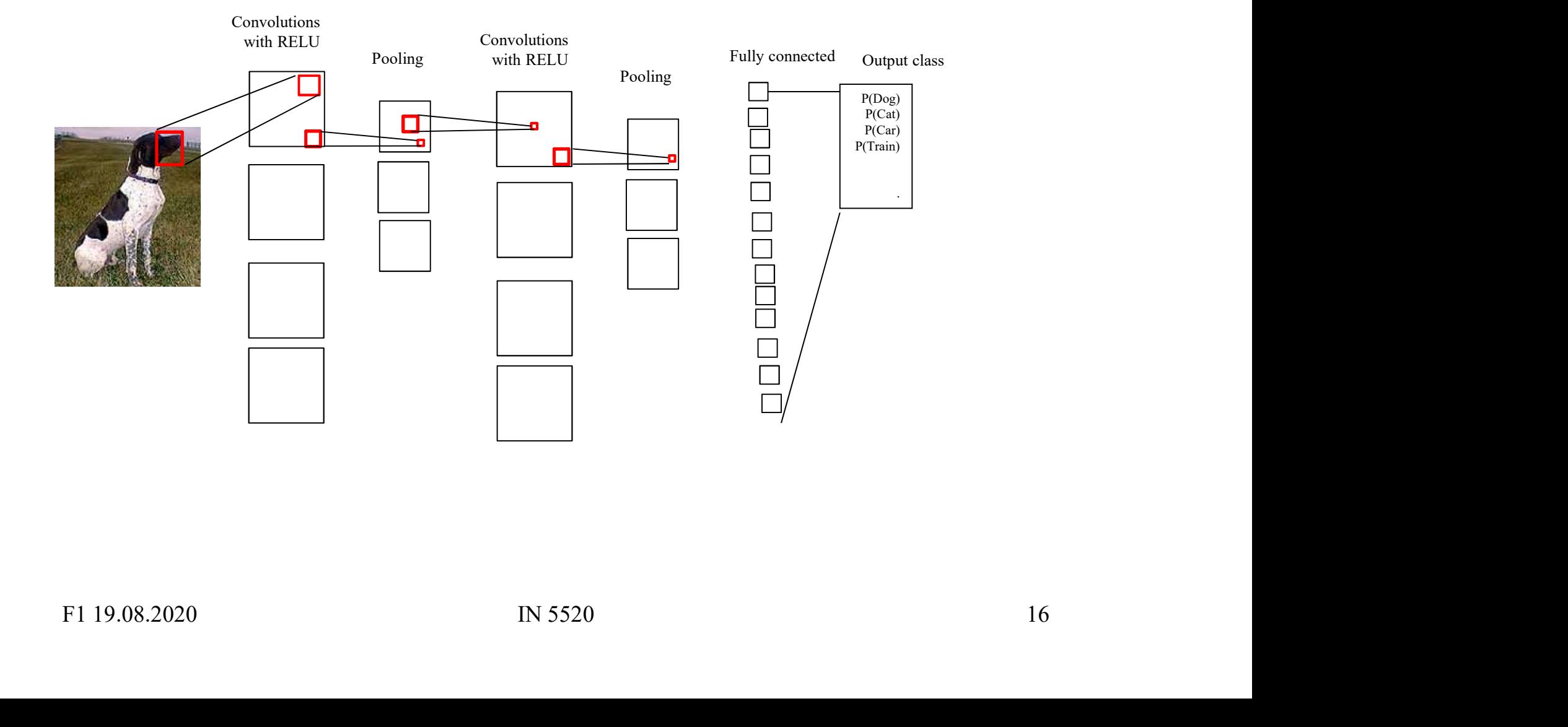

#### State-of-the art image classification

- State-of-the art image classification<br>
 Deep learning using convolutional nets (IN 5400)<br>
can solve many image classification problems<br>
 In particular: classify ONE object in an image can solve many image classification problems tate-of-the art image classification<br>Deep learning using convolutional nets (IN 5400)<br>Deep learning using convolutional nets (IN 5400)<br>an solve many image classification problems<br>- In particular: classify ONE object in an tate-of-the art image cl<br>
beep learning using convolutional n<br>
an solve many image classification<br>
- In particular: classify ONE object in an<br>
- Steady progress each year<br>
Many problems cannot be solved using cor State-of-the art image classification<br>
• Deep learning using convolutional nets (IN 5400)<br>
can solve many image classification problems<br>
– In particular: classify ONE object in an image<br>
– Steady progress each year<br>
• Many • Deep learning using convolutional nets (IN 5400)<br>
can solve many image classification problems<br>
– In particular: classify ONE object in an image<br>
– Steady progress each year<br>
• Many problems cannot be solved using convo Seep learning using convolutional<br>
an solve many image classificatic<br>
- In particular: classify ONE object in a<br>
- Steady progress each year<br>
Many problems cannot be solved using c<br>
o traditional image analysis methods ar
	-
	-
- so traditional image analysis methods are highly needed. an solve many image classification problems<br>
- In particular: classify ONE object in an image<br>
- Steady progress each year<br>
Many problems cannot be solved using convolutional nets,<br>
o traditional image analysis methods are F1 19.08.2020 **IDM 19.08.2020** IN 5520 IN 5520 IN 5520 IN 5520 IN 5520 IN 5520 IN 5520
- -
	-

### Applications of image analysis … Applications of image analysis ...<br>• Medical applications, e.g., ultrasound, MR, cell images<br>• Industrial inspection Applications of image a<br>
• Medical applications, e.g., ultrasoune<br>
• Industrial inspection<br>
• Traffic surveillance Applications of image<br>
• Medical applications, e.g., ultrason<br>
• Industrial inspection<br>
• Traffic surveillance<br>
• Text recognition, document handl **Applications of image analysis ...**<br>• Medical applications, e.g., ultrasound, MR, cell image<br>• Industrial inspection<br>• Traffic surveillance<br>• Text recognition, document handling<br>• Coding and compression Applications of image anal<br>
• Medical applications, e.g., ultrasound, M<br>
• Industrial inspection<br>
• Traffic surveillance<br>
• Text recognition, document handling<br>
• Coding and compression<br>
• Biometry

- Applications of Imag<br>
 Medical applications, e.g., ultra<br>
 Industrial inspection<br>
 Traffic surveillance<br>
 Text recognition, document hai<br>
 Coding and compression<br>
 Biometry<br>
 identification by face recognition, Fedical applications, e.g., ultrasound, MR, cell images<br>
radustrial inspection<br>
Traffic surveillance<br>
Text recognition, document handling<br>
Coding and compression<br>
Biometry<br>
Financiation by face recognition, fingerprint or • Medical applications, e.g., ultrasound, MR, cell images<br>
• Industrial inspection<br>
• Traffic surveillance<br>
• Text recognition, document handling<br>
• Coding and compression<br>
• Biometry<br>
– identification by face recognition,
- 
- 
- 
- 
- -
- Coding and compression<br>• Biometry<br>• identification by face recognition, fingerprint or iris<br>• Earth resource mapping by satellite images<br>• Sea-bed mapping (sonar)<br>• Mapping of oil reservoirs (seismic)<br>FI 19.08.2020<br>FI 1 • Industrial inspection<br>• Traffic surveillance<br>• Text recognition, document handling<br>• Coding and compression<br>• Biometry<br>• Earth resource mapping by satellite i<br>• Sea-bed mapping (sonar)<br>• Mapping of oil reservoirs (seismi • Traffic surveillance<br>• Text recognition, document handli<br>• Coding and compression<br>• Biometry<br>• identification by face recognition, fing<br>• Earth resource mapping by satellit<br>• Sea-bed mapping (sonar)<br>• Mapping of oil rese
- 
- 

#### ExamplE: oIl-spIll dEtEctIon

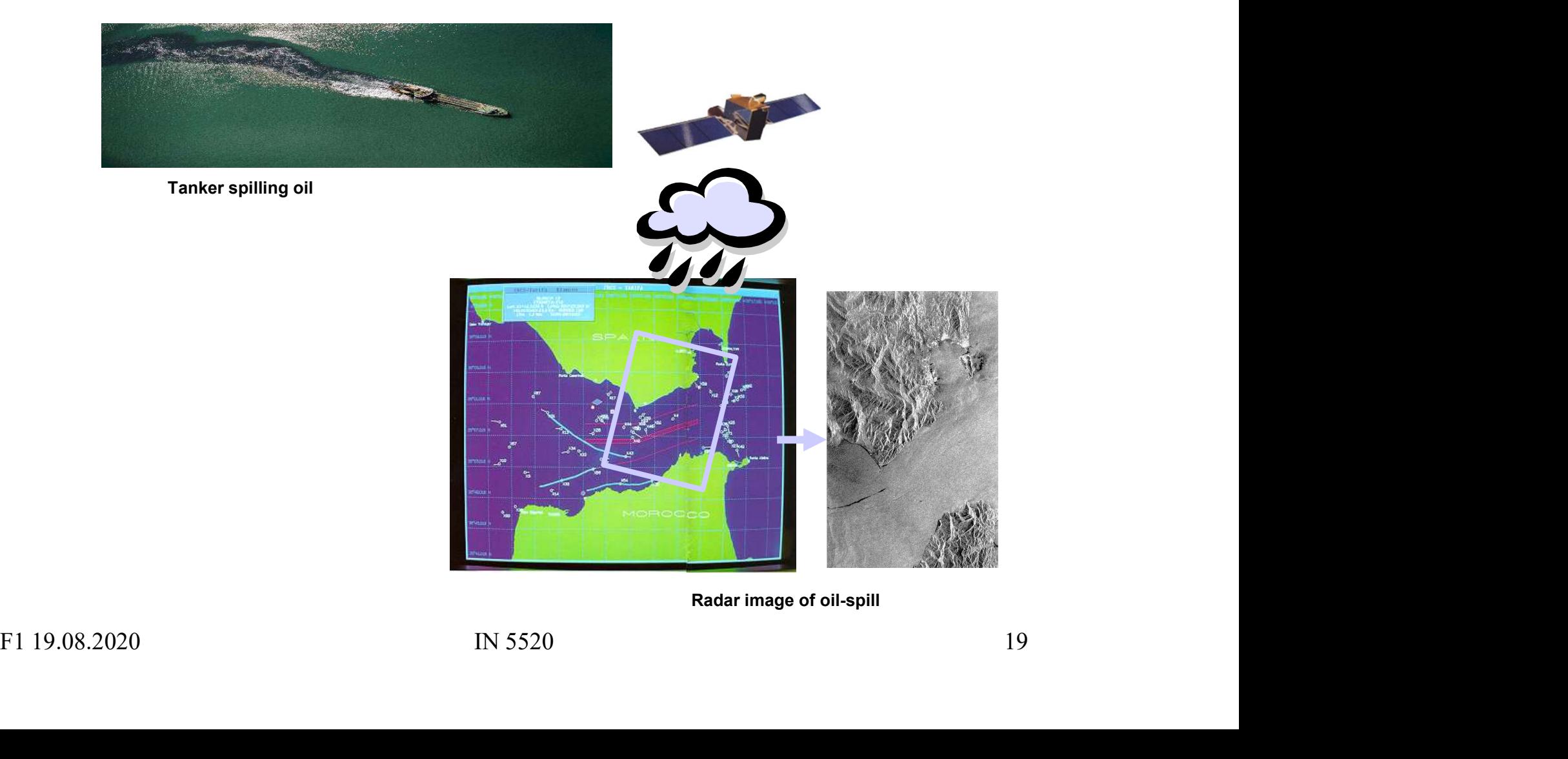

Radar image of oil-spill

#### ExamplE: tIssuE classIfIcatIon In mr ImagEs

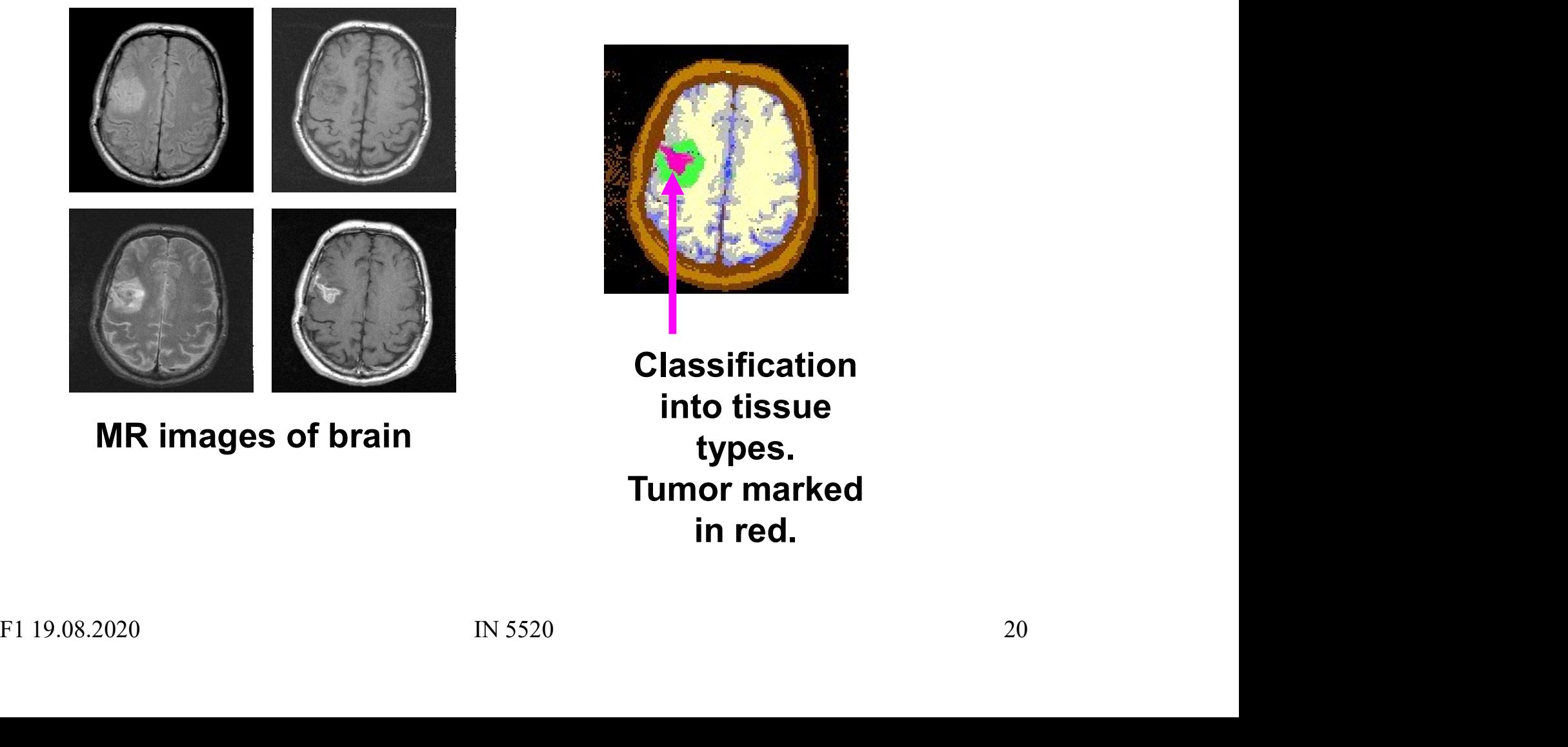

MR images of brain

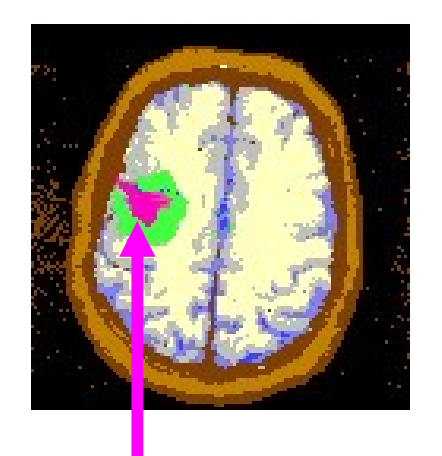

Classification into tissue types. Tumor marked in red.

# Weed recognition in precision farming Weed recognition in precision<br>
Detect and recognize invasive<br>
weed species in cereal fields<br>
Classify weeds in real time to

- 
- 
- 

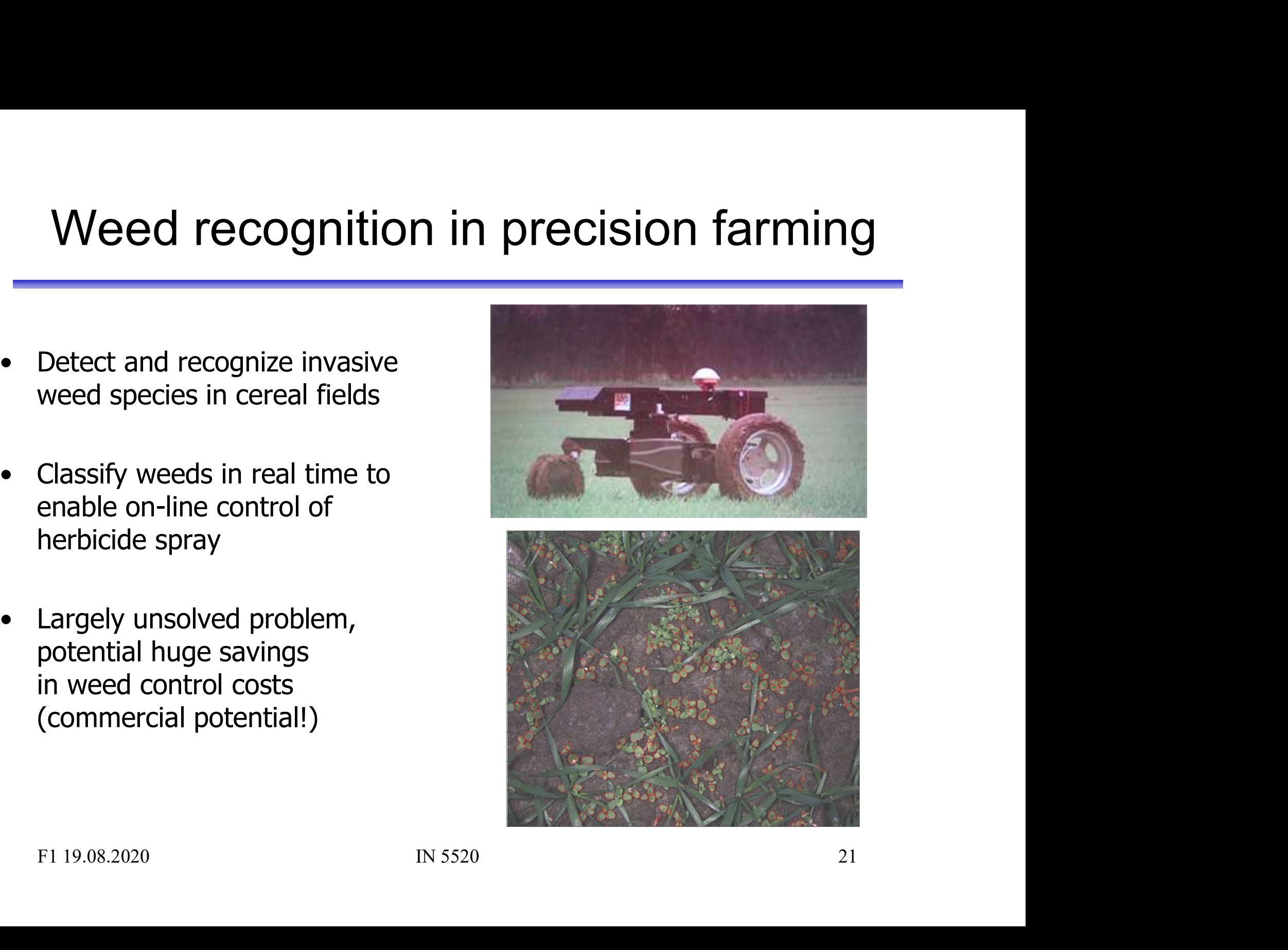

#### Smart video surveillance

- Detect and classify events in real-time in surveillance video
- Detect and classify<br>
 Detect and classify<br>
events in real-time<br>
in surveillance video<br>
 Track objects and alert<br>
if humans enter<br>
no-go-zones if humans enter no-go-zones • Detect and classify<br>
• Detect and classify<br>
events in real-time<br>
in surveillance video<br>
• Track objects and alert<br>
if humans enter<br>
no-go-zones<br>
• Outdoor imagery is<br>
challenging, wind,<br>
weather and sun
- challenging, wind, weather and sun causes large changes in scene

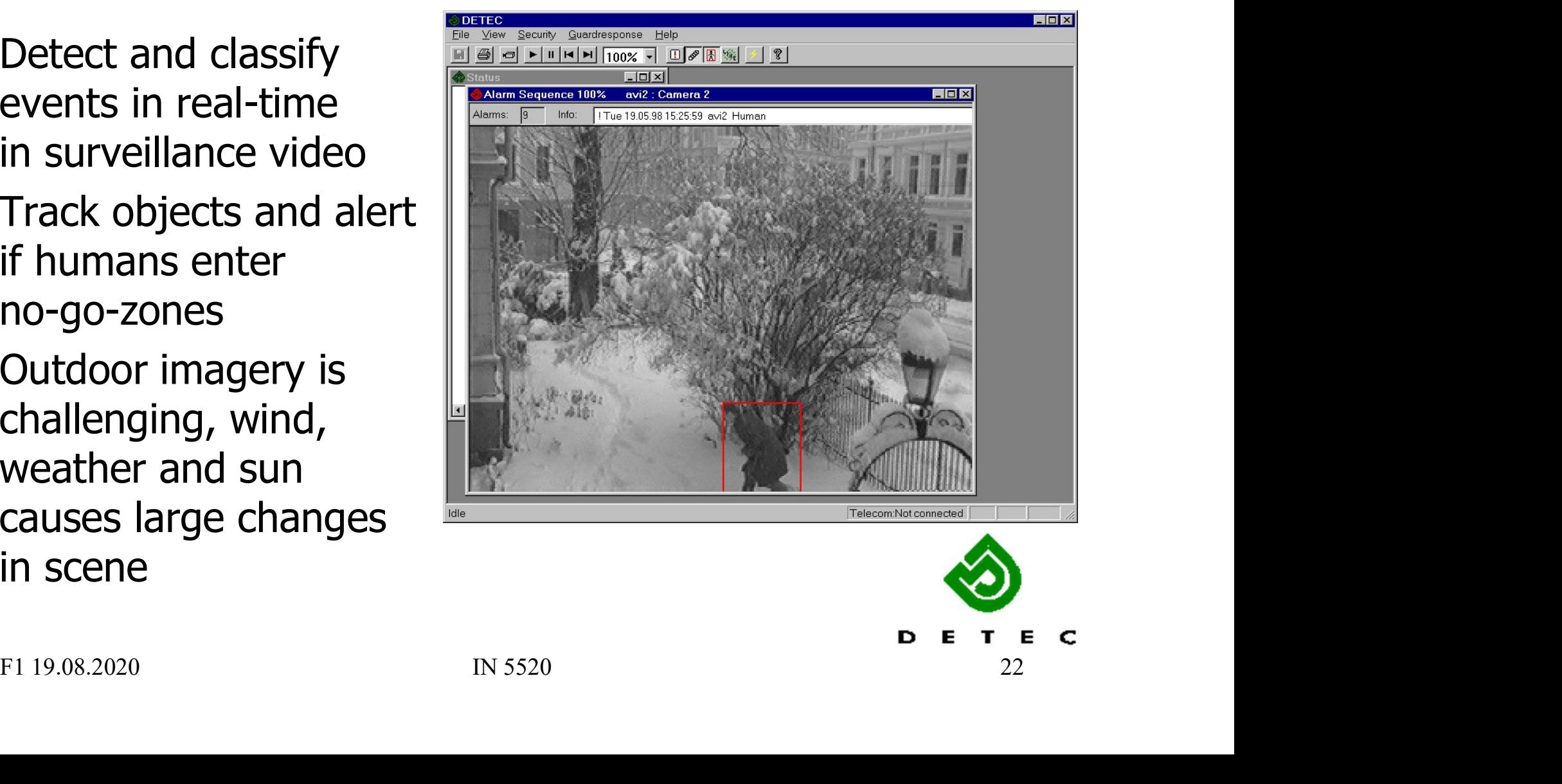

#### Tracking and classification of objects

#### Challenges:

- Objects may be poorly segmented or occluded, so shape or appearance models may be useless
- One blob may contain several objects
- Solutions:
	- Analyze motion patterns within blobs (decide object class) and notes
	- Detect heads, arms and other human parts (decide number of objects within blob)

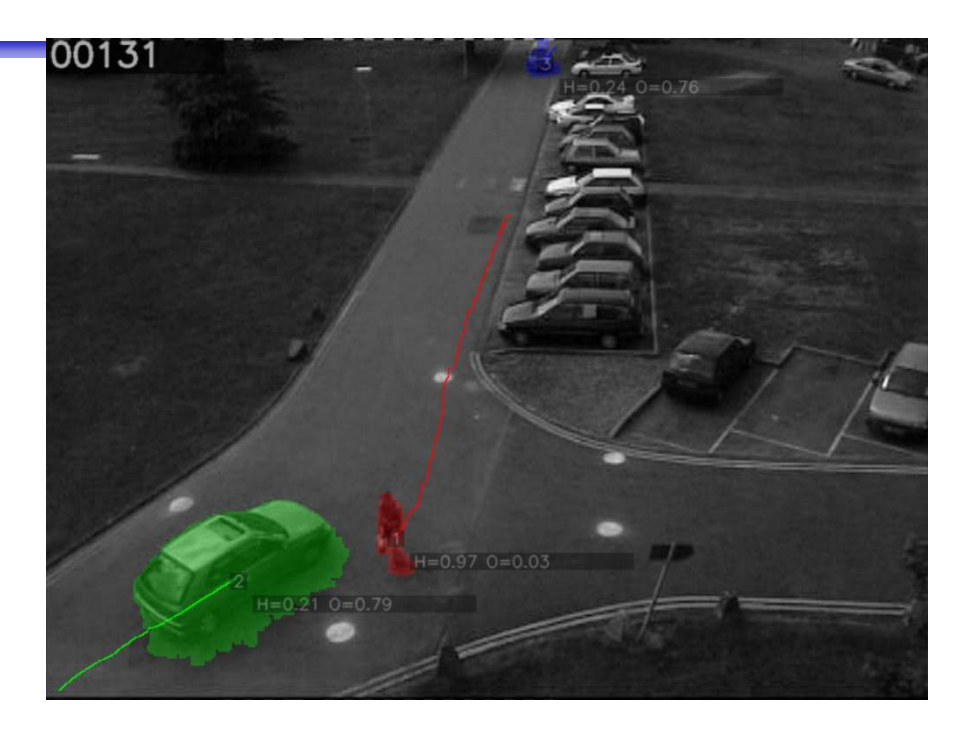

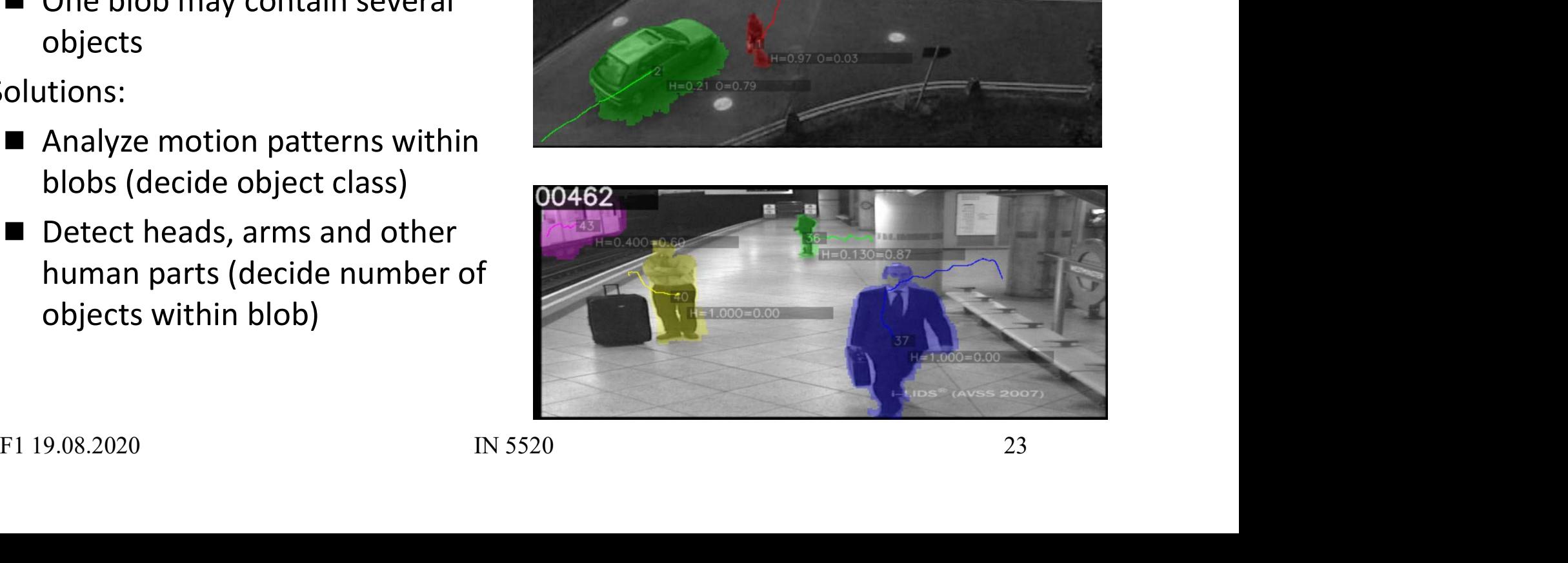

### Automatic fish segmentation **Automatic fish segmentation<br>• Pick single fish from underwater video from a fish farm<br>• Estimation of fish statistics<br>• Size (for bio-mass estimates) Automatic fish segmenta:**<br>• Pick single fish from underwater video from a fish farm<br>• Estimation of fish statistics<br>- Size (for bio-mass estimates)<br>- Motion Automatic fish segmentation<br>
ick single fish from underwater video from a fish farm<br>
stimation of fish statistics<br>
– Size (for bio-mass estimates)<br>
– Motion<br>
Shallenges: **Automatic fish seg<br>
Conserversity of the Segment Serversity<br>
Stimation of fish statistics<br>
- Size (for bio-mass estimates)<br>
- Motion<br>
Anallenges:<br>
- Illumination varies Automatic fish s<br>• Pick single fish from underwater video fro<br>• Estimation of fish statistics<br>• Size (for bio-mass estimates)<br>• Motion<br>• Challenges:<br>• Illumination varies<br>• Seawater is murky, food / particles**

- Pick single fish from underwater video fro<br>• Estimation of fish statistics<br>- Size (for bio-mass estimates)<br>- Motion<br>• Challenges:<br>- Illumination varies<br>- Seawater is murky, food / particles<br>- No contrast<br>- Fish overlap<br>-
- -
	-
- -
	-
	-
	-
	-
- -
	-

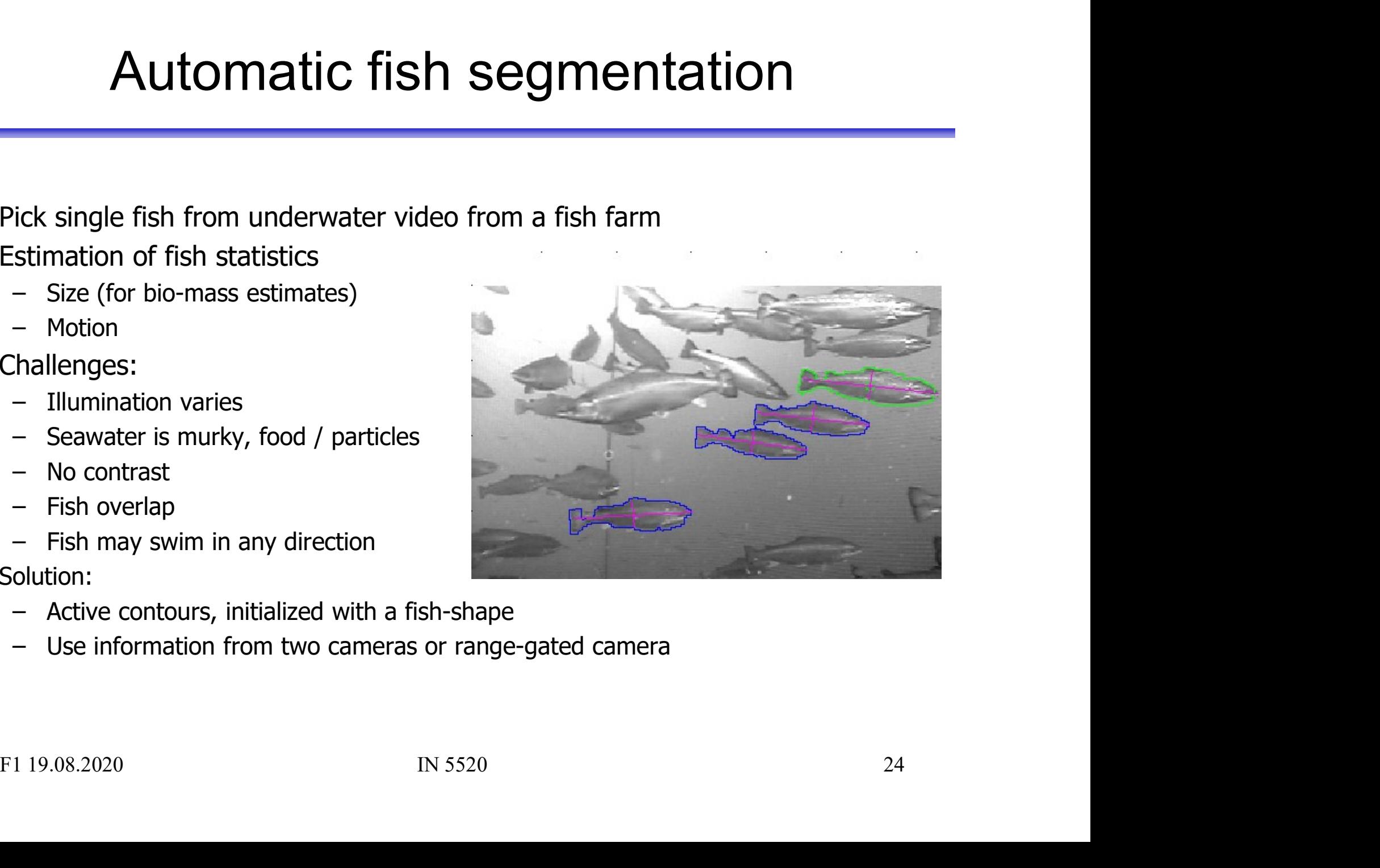

### INF2310 – a brief repetition INF2310 — a brief repetition<br>• See https://www.uio.no/studier/emner/matnat/ifi/INF2310/v20/undervisningsplan/<br>• Topics covered in the course:  $INF2310 - a brief re-\n• See <https://www.uio.no/studier/emner/matnat/ifi/INF2310>\n• Topics covered in the course:\n- Image representation, sampling and quantization\n- compression and coding$ INF2310 — a brief repetition<br>
iee https://www.uio.no/studier/emner/matnat/ifi/INF2310/v20/undervistion.<br>
Topics covered in the course:<br>
— Image representation, sampling and quantization.<br>
— Conpression and coding<br>
— Color INF2310 — a brief r<br>
See https://www.uio.no/studier/emner/matnat/ifi/INF23<br>
Topics covered in the course:<br>
— Image representation, sampling and quantizat<br>
— Color imaging<br>
— Grey-level mapping INF2310 — a brief<br>
iee https://www.uio.no/studier/emner/matnat/ifi/<br>
Topics covered in the course:<br>
— Image representation, sampling and quar<br>
— Color imaging<br>
— Grey-level mapping<br>
— Geometrical operations  $LNPZ310 - a DTP$ <br>
See https://www.uio.no/studier/emner/matnat/ifi/<br>
Topics covered in the course:<br>
— Image representation, sampling and quar<br>
— Color imaging<br>
— Grey-level mapping<br>
— Geometrical operations

Friends://www.uio.no/studier/emner/matnat/ifi/INF2310/v20/undervisningspl<br> **Spics covered in the course:**<br>
— Image representation, sampling and quantization.<br>
— Compression and coding<br>
— Color imaging<br>
— Grey-level mapping

# Franchiller/emner/matnat/ifi/<br>
The entity is://www.uio.no/studier/emner/matnat/ifi/<br>
The Course:<br>
The course:<br>
The compression and coding<br>
The Color imaging<br>
Grey-level mapping<br>
The Geometrical operations<br>
The Filtering an Frame Contract in the Course:<br>
The Contract of the Course:<br>
The Color imaging<br>
Color imaging<br>
Color imaging<br>
Color imaging<br>
Color imaging<br>
Color imaging<br>
Color imaging<br>
Color imaging<br>
Color imaging<br>
Color in the image don<br>

- iee https://www.uio.no/studier/emner/matnat/ifi/INF2310/v<br>
Topics covered in the course:<br>
 Image representation, sampling and quantization.<br>
 Color imaging<br>
 Color imaging<br>
 Grey-level mapping<br>
 Geometrical operations Frameson Control in the Course:<br>
The Compression and coding<br>
The Color imaging<br>
Color imaging<br>
Color imaging<br>
Color imaging<br>
Color imaging<br>
Cometrical operations<br>
The Cometrical operations<br>
The Cometrical operations<br>
The C
- 
- 
- 
- 
- Conpression and coding<br>
 Color imaging<br>
 Grey-level mapping<br>
 Geometrical operations<br>
 Filtering and convolution in the image domain<br>
 Fourier transform<br>
 Segmentation by thresholding<br>
 Edge detection<br>
F1 19.08.20
- 
- 
- 

Good understanding needed

Assumed

known

#### 2-D convolution

- Input image  $f(x,y)$ <br>
 The resulting image  $g(x,y)$  is given by The resulting image  $g(x, y)$  is given by • Input image  $f(x,y)$ <br>
The resulting image  $g(x,y)$  is given by<br>  $g(x,y) = \sum_{j=-w_i}^{\infty} \sum_{k=y_i}^{\infty} h(j,k) f(x-j, y-k)$ <br>  $= \sum_{j=x-w_i}^{x+y_i} h(x-j, y-k) f(j,k)$ <br>
• *h* is a *mxn* filter with size  $m=2w_1+1$ ,  $n=2w_2+1$ <br>
• The result is a weighed s The resulting image  $g(x, y)$  is given by<br>  $g(x, y) = \sum_{j = -w_1}^{w_1} \sum_{k = -w_2}^{w_2} h(j, k) f(x - j, y - k)$ <br>  $= \sum_{j = x - w_1}^{x + w_2} \sum_{k = y - w_2}^{y + w_2} h(x - j, y - k) f(j, k)$ <br>
• *h* is a *mxn* filter with size  $m = 2w_1 + 1$ ,  $n = 2w_2 + 1$ <br>
• The res  $\sum_{\alpha}^{x+w_1} \sum_{\beta}^{y+w_2} h(\alpha)$  $=\sum_{i=1}^{w_1}\sum_{j=1}^{w_2}h(j,k)f(x-j,y$  $j = x - w_1$   $k = y - w_2$  $\sqrt{1 - w_1}$   $k = -w_2$  $=$   $\sum_{i=1}^{n} h(x-j, y-$ 1  $y+w_2$  $\frac{w_2}{1}$  $(x - j, y - k) f(j, k)$  $(x, y) = \sum_{i=1}^{n} h(j,k) f(x-j, y-k)$  $x+w_1$   $y+w_2$  $w_1$   $w_2$  $h(x-j, y-k) f(j,k)$  $g(x, y) = \sum_{n=1}^{\infty} \sum_{j=1}^{n} h(j,k) f(x-j, y-k)$
- h is a  $m \times n$  filter with size  $m=2w_1+1$ ,  $n=2w_2+1$
- $=\sum_{j=x-y_1}\sum_{k=j-y_2}^{n} (x-j, y-k) f(j,k)$ <br>
 *h* is a *mxn* filter with size  $m=2w_1+1$ ,  $n=2w_2+1$ <br>
 The result is a weighed sum of the input pixels surrounding<br>
pixel  $(x, y)$ . The weights are given by  $h(j,k)$ .<br>
 The pixel value pixel  $(x, y)$ . The weights are given by  $h(j, k)$ .
- by moving the filter one position and computing again.

#### Separable filters

- Geometrical shapes: rectanglar and square<br>• Rectangular mean filters are separable. **Separable filters<br>
• Geometrical shapes: rectanglar and square<br>
• Rectangular mean filters are separable.**
- 

| Separable filters                                                                                                    |         |    |
|----------------------------------------------------------------------------------------------------|---------|----|
| Geometrical shapes: rectangular and square                                                                                                    |         |    |
| Rectangular mean filters are separable.                                                                                                    |         |    |
| $h(i, j) = \frac{1}{25} \begin{bmatrix} 1 & 1 & 1 & 1 \\ 1 & 1 & 1 & 1 & 1 \\ 1 & 1 & 1 & 1 & 1 \\ 1 & 1 & 1 & 1 & 1 \end{bmatrix} = \frac{1}{25} [1 \quad 1 \quad 1 \quad 1 \quad 1]^* \begin{bmatrix} 1 \\ 1 \\ 1 \\ 1 \\ 1 \end{bmatrix}$ \n |         |    |
| Advantage: fast filtering                                                                                                    |         |    |
| F1 19.08.2020                                                                                                    | IN 5520 | 27 |

#### Non-uniform low pass filters

Non-uniform low pass filters  
\n- 2D Gauss-filter:  
\n
$$
h(x, y) = \exp\left(-\frac{(x^2 + y^2)}{2\sigma^2}\right)
$$
\n- Parameter  $\sigma$  is standard deviation (width)  
\n- Filter size must be set relative to  $\sigma$   
\nF1 19.08.2020

- 
- 

#### Digital gradient operators

**Digital gradient of**<br>• The gradient of  $f(x)$  is  $\lim_{h\to 0} \frac{f(x+h)-f(x)}{h}$ h  $f(x+h) - f(x)$ h  $(x+h) - f(x)$ lim 0  $+h$ ) –  $\rightarrow 0$ 

 $\blacksquare$  The (intensity) gradient of an image:

$$
\nabla f = \left[\frac{\partial f}{\partial x}, \frac{\partial f}{\partial y}\right]
$$

 $\blacksquare$  The gradient points in the direction of most rapid (intensity) change

The gradient points in the direction of  
most rapid (intensity) change  

$$
\nabla f = \begin{bmatrix} \frac{\partial f}{\partial x}, 0 \end{bmatrix}
$$

$$
\nabla f = \begin{bmatrix} 0, \frac{\partial f}{\partial y} \end{bmatrix}
$$

$$
\nabla f = \begin{bmatrix} 0, \frac{\partial f}{\partial y} \end{bmatrix}
$$

$$
\nabla f = \begin{bmatrix} 0, \frac{\partial f}{\partial y} \end{bmatrix}
$$

$$
\nabla f = \begin{bmatrix} 0, \frac{\partial f}{\partial y} \end{bmatrix}
$$

$$
\nabla f = \begin{bmatrix} 0, \frac{\partial f}{\partial x}, \frac{\partial f}{\partial y} \end{bmatrix}
$$

#### Gradient operators

**Gradient operators**  
\n• Prewitt-operator  
\n
$$
H_x(i,j) = \begin{bmatrix} 1 & 0 & -1 \\ 1 & 0 & -1 \\ 1 & 0 & -1 \end{bmatrix}, H_y(i,j) = \begin{bmatrix} -1 & -1 & -1 \\ 0 & 0 & 0 \\ 1 & 1 & 1 \end{bmatrix}
$$
\n• Sobel-operator  
\n
$$
H_x(i,j) = \begin{bmatrix} 1 & 0 & -1 \\ 2 & 0 & -2 \\ 1 & 0 & -1 \end{bmatrix}, H_y(i,j) = \begin{bmatrix} -1 & -2 & -1 \\ 0 & 0 & 0 \\ 1 & 2 & 1 \end{bmatrix}
$$
\n• Frei-Chen-operator  
\n
$$
H_i(i,j) = \begin{bmatrix} 1 & 0 & -1 \\ \sqrt{2} & 0 & -\sqrt{2} \\ 0 & 0 & -\sqrt{2} \end{bmatrix}, H_i(i,j) = \begin{bmatrix} -1 & -\sqrt{2} & -\sqrt{2} \\ 0 & 0 & 0 \\ 0 & 0 & 0 \end{bmatrix}
$$

$$
H_x(i,j) = \begin{bmatrix} 1 & 0 & -1 \\ 2 & 0 & -2 \\ 1 & 0 & -1 \end{bmatrix}, H_y(i,j) = \begin{bmatrix} -1 & -2 & -1 \\ 0 & 0 & 0 \\ 1 & 2 & 1 \end{bmatrix}
$$

SODE-operator  
\n
$$
H_x(i, j) = \begin{bmatrix} 1 & 0 & -1 \\ 2 & 0 & -2 \\ 1 & 0 & -1 \end{bmatrix}, H_y(i, j) = \begin{bmatrix} -1 & -2 & -1 \\ 0 & 0 & 0 \\ 1 & 2 & 1 \end{bmatrix}
$$
\n
$$
\text{Frei-Chen-operator}
$$
\n
$$
H_x(i, j) = \begin{bmatrix} 1 & 0 & -1 \\ \sqrt{2} & 0 & -\sqrt{2} \\ 1 & 0 & -1 \end{bmatrix}, H_y(i, j) = \begin{bmatrix} -1 & -\sqrt{2} & -1 \\ 0 & 0 & 0 \\ 1 & \sqrt{2} & 1 \end{bmatrix}
$$
\n
$$
F1 19.08.2020
$$

### Gradient direction and magnitude Gradient direction and manus<br>
• Horisontal edge component:<br>
– Compute  $g_x(x,y) = H_x * f(x,y)$ <br>
=> Convolve with the horisontal filter kernel Gradient direction and<br>
dorisontal edge component:<br>
- Compute  $g_x(x,y)=H_x*f(x,y)$ <br>
=> Convolve with the horisontal filter kertical edge component: Gradient direction and r<br>
• Horisontal edge component:<br>
– Compute  $g_x(x,y) = H_x * f(x,y)$ <br>
=> Convolve with the horisontal filter keri<br>
• Vertical edge component:<br>
– Compute  $g_y(x,y) = H_y * f(x,y)$ <br>
=> Convolve with the vertical filter k Gradient direction and<br>
lorisontal edge component:<br>
– Compute  $g_x(x,y)=H_x*f(x,y)$ <br>
=> Convolve with the horisontal filter ketrical edge component:<br>
– Compute  $g_y(x,y)=H_y*f(x,y)$ <br>
=> Convolve with the vertical filter kerr

- - Compute  $g_x(x,y)=H_x*f(x,y)$
	- $\Rightarrow$  Convolve with the horisontal filter kernel H<sub>x</sub>
- - Compute  $g_v(x,y)=H_v*f(x,y)$

 $\Rightarrow$  Convolve with the vertical filter kernel H<sub>y</sub>

- Compute  $g_y(x,y) = H_y$ <sup>\*</sup>f(x,y)<br>
=> Convolve with the vertical filter kernel  $H_y$ <br>
The gradient direction is given by:<br>  $\theta = \tan^{-1} \left( \frac{\partial f}{\partial y} / \frac{\partial f}{\partial x} \right)$ <br>
The edge strength is given by the gradient magnitude<br>  $||\nabla f|| = \$ The *gradient direction* is given by:

The edge strength is given by the gradient magnitude

$$
|\nabla f| = \sqrt{\left(\frac{\partial f}{\partial x}\right)^2 + \left(\frac{\partial f}{\partial y}\right)^2}
$$

#### Edge extraction

- Edge extraction<br>
 Several basic edge extraction<br>
techniques were taught in INF2310<br>
 In this context edges are both techniques were taught in INF2310
- Edge extraction<br>
 Several basic edge extraction<br>
techniques were taught in INF2310<br>
 In this context edges are both<br>
edges in intensity, color and texture<br>
 Edges are important for many edges in intensity, color and texture ■ Edge extraction<br>
• Several basic edge extraction<br>
techniques were taught in INF2310<br>
• In this context edges are both<br>
• edges in intensity, color and texture<br>
• Edges are important for many<br>
reasons:<br>
– Much of the inf
- reasons:
- Several basic edge extraction<br>
echniques were taught in INF2310<br>
n this context edges are both<br>
edges in intensity, color and texture<br>
Edges are important for many<br>
easons:<br>
 Much of the information in an image is<br>
contai contained in the edges. In many cases semantic objects are delineated by edges echniques were taught in INF2310<br>
n this context edges are both<br>
edges in intensity, color and texture<br>
Edges are important for many<br>
easons:<br>
– Much of the information in an image is<br>
contained in the edges. In many cases
	- are highly dependent on edges

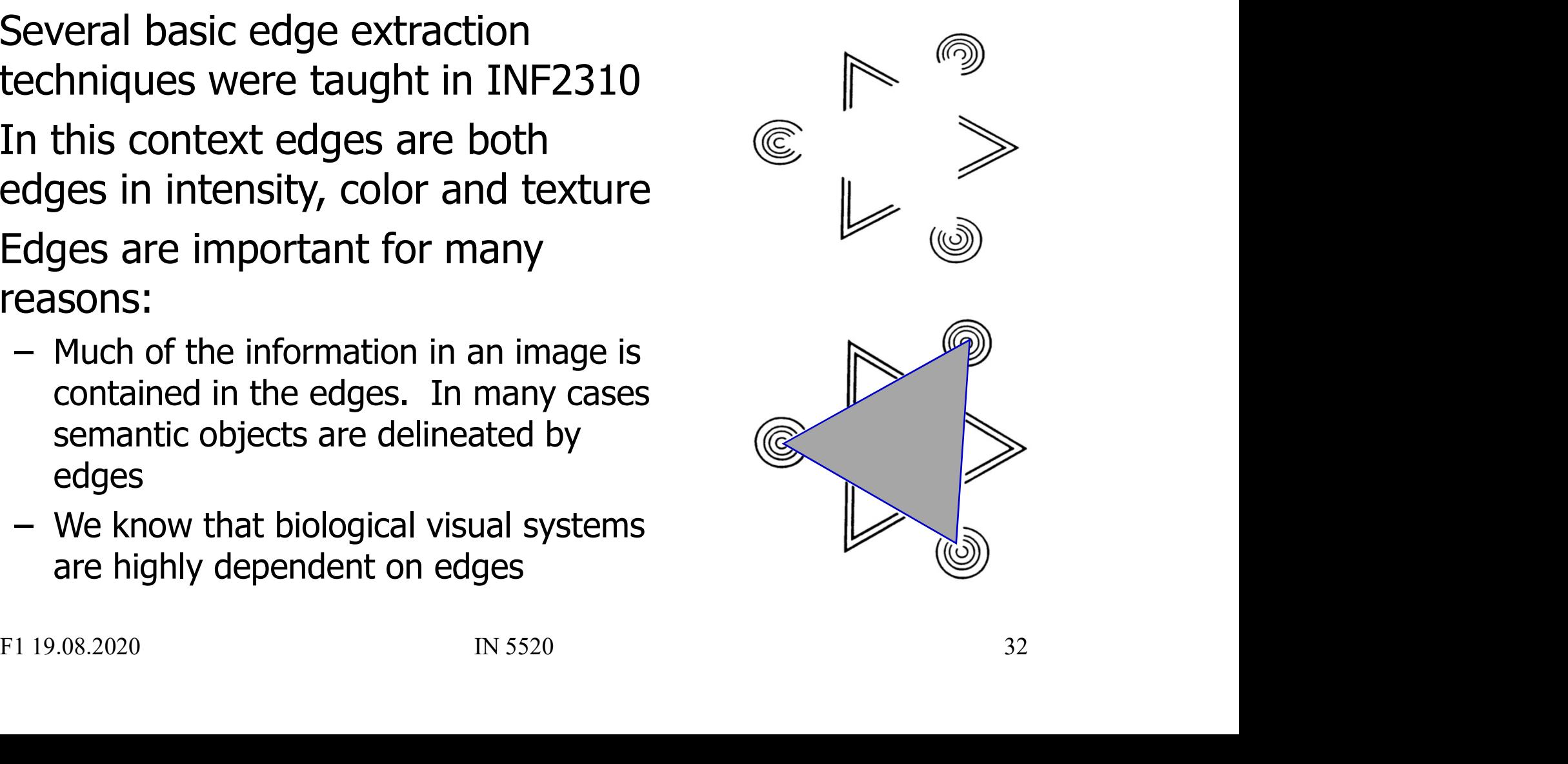

#### Edge extraction

- 
- Edge extraction<br>
 The standard operator is the so called Sobel operator.<br>
 In order to apply Sobel on an image you convolve the two<br>  $\frac{x_1}{x_2}$  and v-direction masks with the image: • The standard operator is the so called Sobel operator.<br>• In order to apply Sobel on an image you convolve the two x- and y-direction masks with the image: Edge extraction<br>
The standard operator is the so called Sot<br>
In order to apply Sobel on an image you of<br>
x- and y-direction masks with the image:

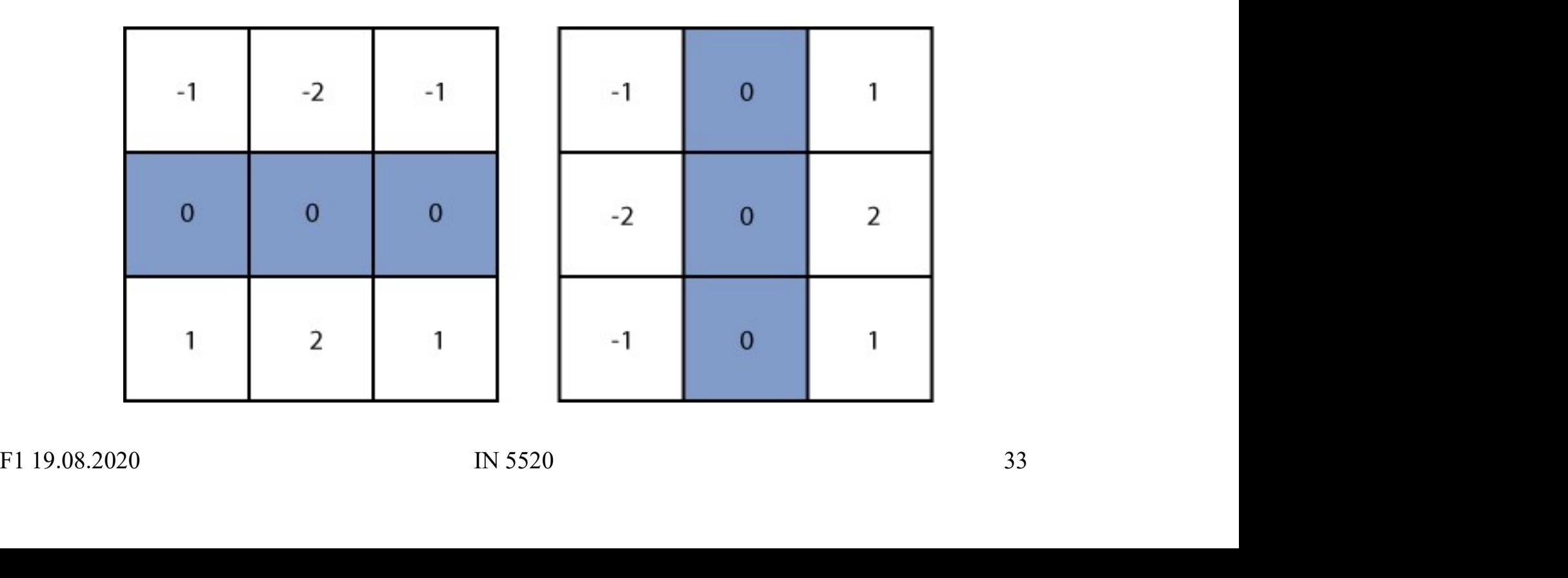

# Edge extraction - Sobel

- Edge extraction Sobel<br>
 This will give you two images, one<br>
representing the horizontal<br>
components of the gradient, one representing the horizontal components of the gradient, one representing the vertical component of the gradient. • This will give you two images, one<br>representing the horizontal<br>components of the gradient, one<br>representing the vertical<br>component of the gradient.<br>• Thus using Sobel you can derive<br>both the local gradient magnitude<br>and
- both the local gradient magnitude and the gradient direction.

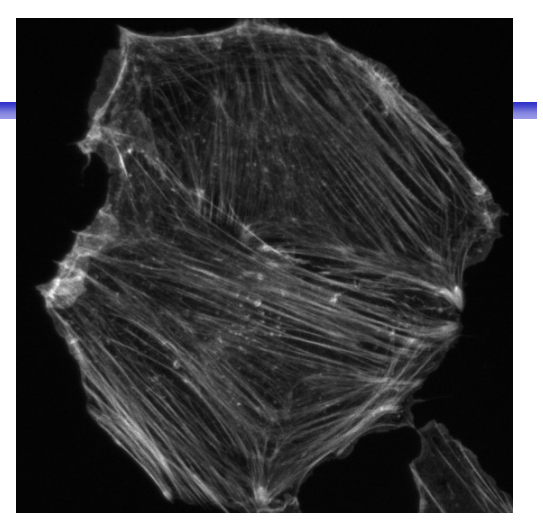

Grayscale image

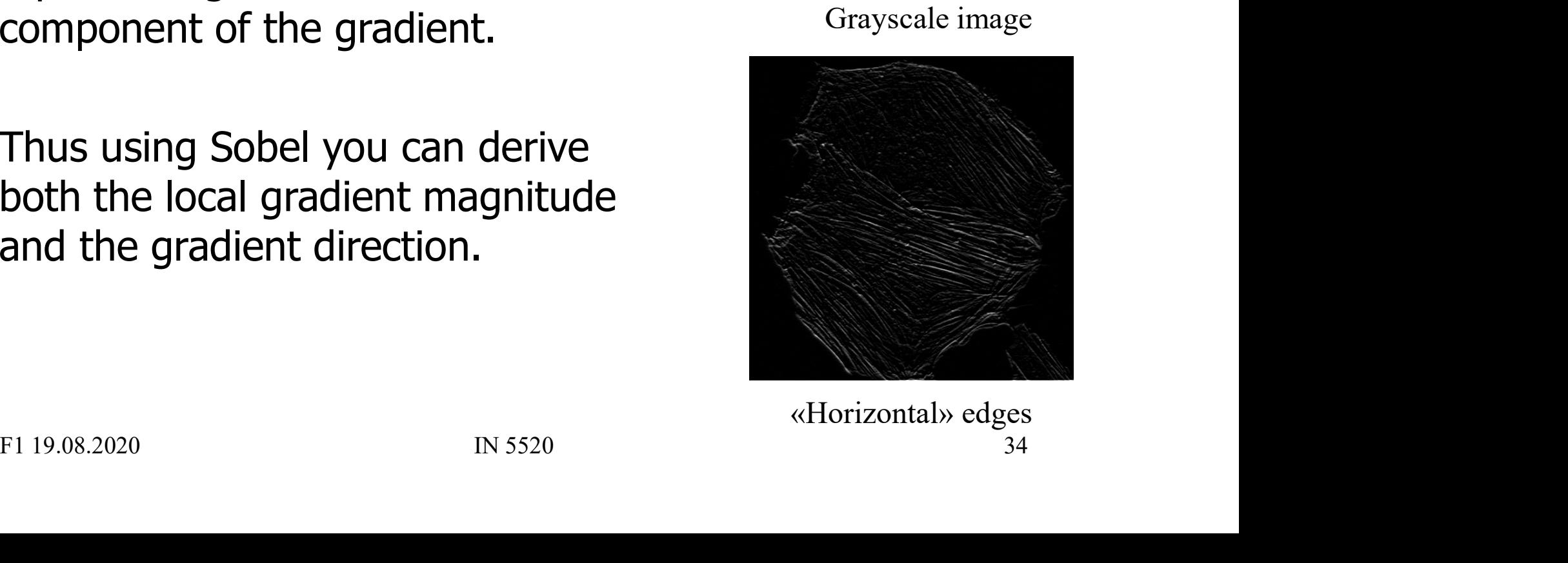

«Horizontal» edges

- Edge extraction Laplace<br>
 Another frequently used technique for edge detection<br>
is based on the use of discrete approximations to the<br>
second derivative. is based on the use of discrete approximations to the second derivative. **Edge extraction - Laplace**<br>
• Another frequently used technique for edge de<br>
is based on the use of discrete approximations<br> *second derivative.*<br>
• The *Laplace operator* is given by<br>  $\nabla^2 (f(x, y)) = \frac{\partial^2 f}{\partial x^2} + \frac{\partial^2 f$ • Another frequently used technique for edge detection<br>
is based on the use of discrete approximations to the<br> *second derivative.*<br>
• The *Laplace operator* is given by<br>  $\nabla^2 (f(x, y)) = \frac{\partial^2 f}{\partial x^2} + \frac{\partial^2 f}{\partial y^2}$ <br>
• Thi
- 

$$
\nabla^2(f(x,y)) = \frac{\partial^2 f}{\partial x^2} + \frac{\partial^2 f}{\partial y^2}
$$

 $\nabla^2(f(x, y)) = \frac{\partial^2 f}{\partial x^2} + \frac{\partial^2 f}{\partial y^2}$ <br>This operator changes sign where  $f(x,y)$  has an inflection<br>point, it is equal to zero at the exact edge position<br>FI 19.08.2020 IN 5520 35 point, it is equal to zero at the exact edge position

# Edge extraction - Laplace

Edge extraction<br>• Approximating second<br>derivatives on images as<br>finite differences gives the derivatives on images as finite differences gives the following mask

$$
\nabla^2 (f(x, y)) = \frac{\partial^2 f}{\partial x^2} + \frac{\partial^2 f}{\partial y^2}
$$
  
\n
$$
\approx -f(x-1, y) + 2f(x, y) - f(x+1-y)
$$
  
\n
$$
-f(x, y-1) + 2f(x, y) - f(x, y+1)
$$

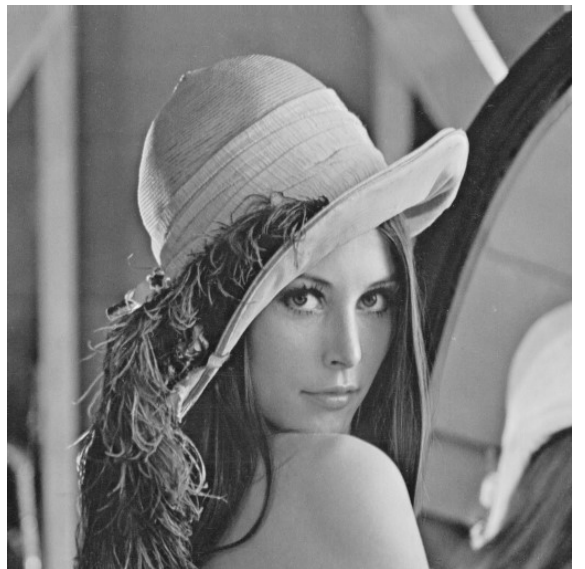

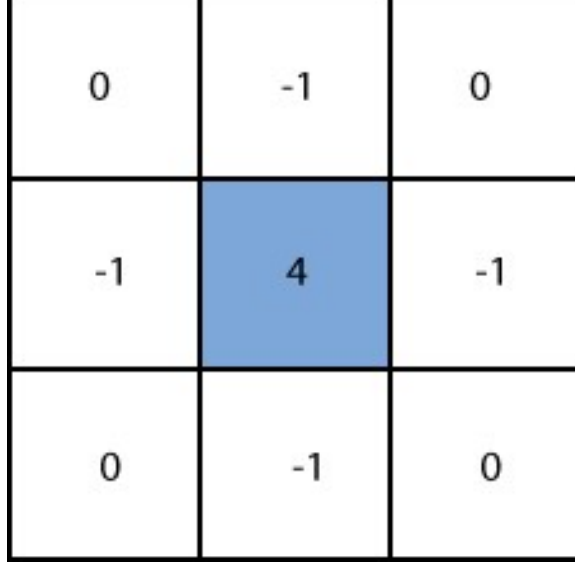

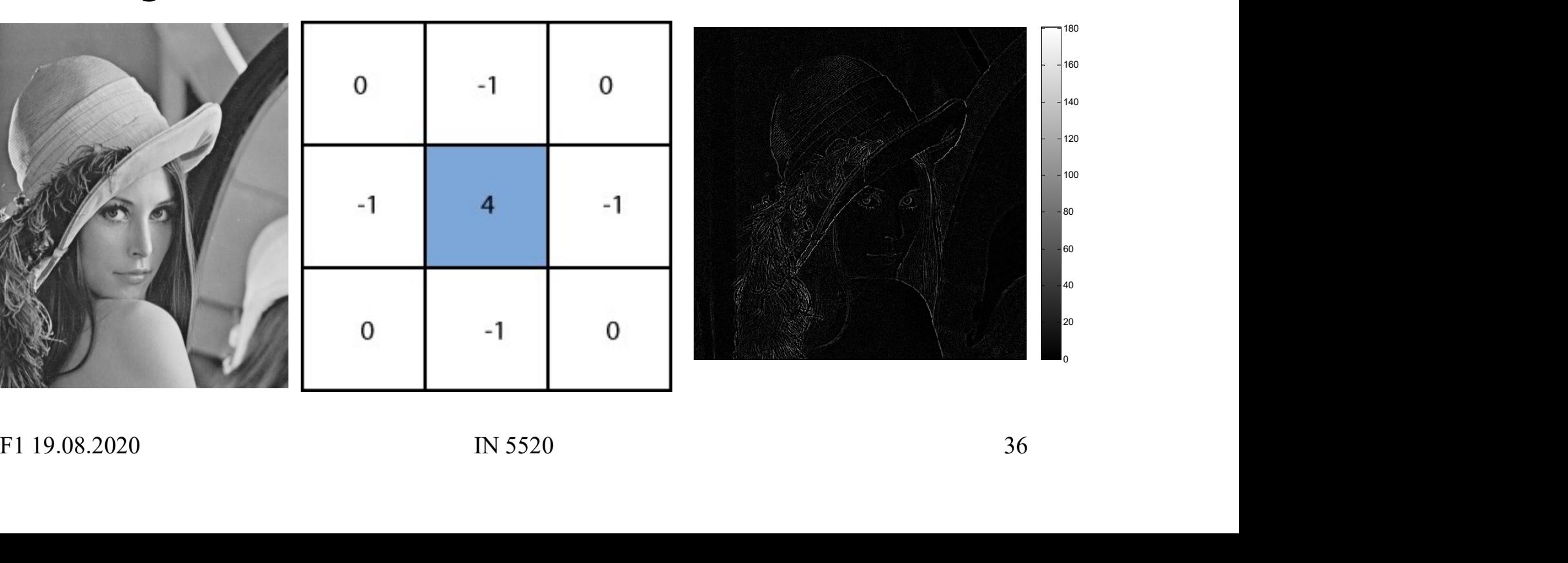

# Edge extraction - LoG

- Edge extraction -<br>
 Since the Laplace operator is<br>
based on second derivatives<br>
it is extremely sensitive to noise. based on second derivatives it is extremely sensitive to noise. Edge extraction<br>
• Since the Laplace operator is<br>
based on second derivatives<br>
it is extremely sensitive to noise.<br>
• To counter this it is often<br>
combined with Gaussian pre-<br>
filtering in order to reduce noise.
- combined with Gaussian prefiltering in order to reduce noise. • Since the Laplace operator is<br>based on second derivatives<br>it is extremely sensitive to noise.<br><br>• To counter this it is often<br>combined with Gaussian pre-<br>filtering in order to reduce noise.<br>• This gives rise to the so cal
- Laplacian-of-Gaussian (LoG) operator.

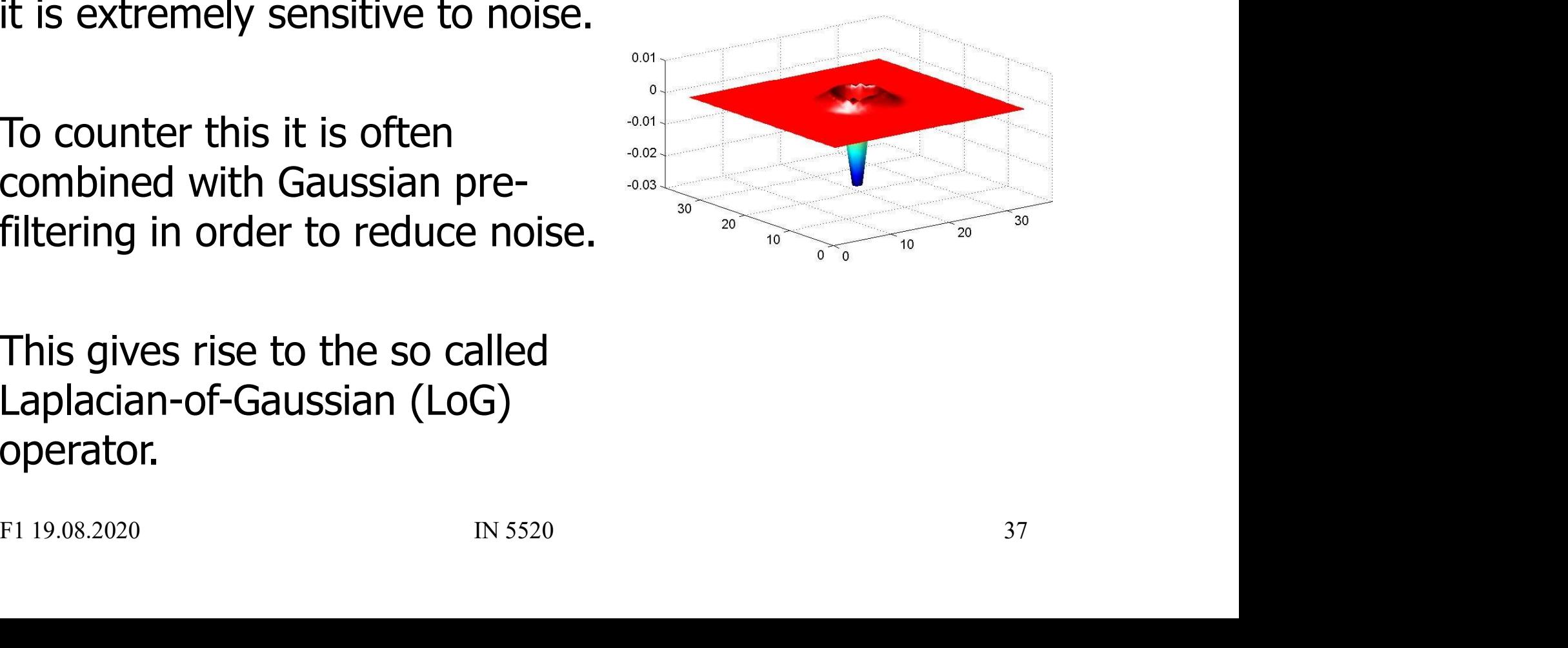

#### Sinusoids in images

| Simusoids in ir                                         |                          |
|---------------------------------------------------------|--------------------------|
| $f(x, y) = 128 + A\cos(\frac{2\pi(ux + vy)}{N} + \phi)$ |                          |
| A - amplitude                                           | u - horizontal frequency |
| v - vertical frequency                                  | $A = 50, u = 10$         |
| φ - phase                                               | W                        |

- 
- 
- 

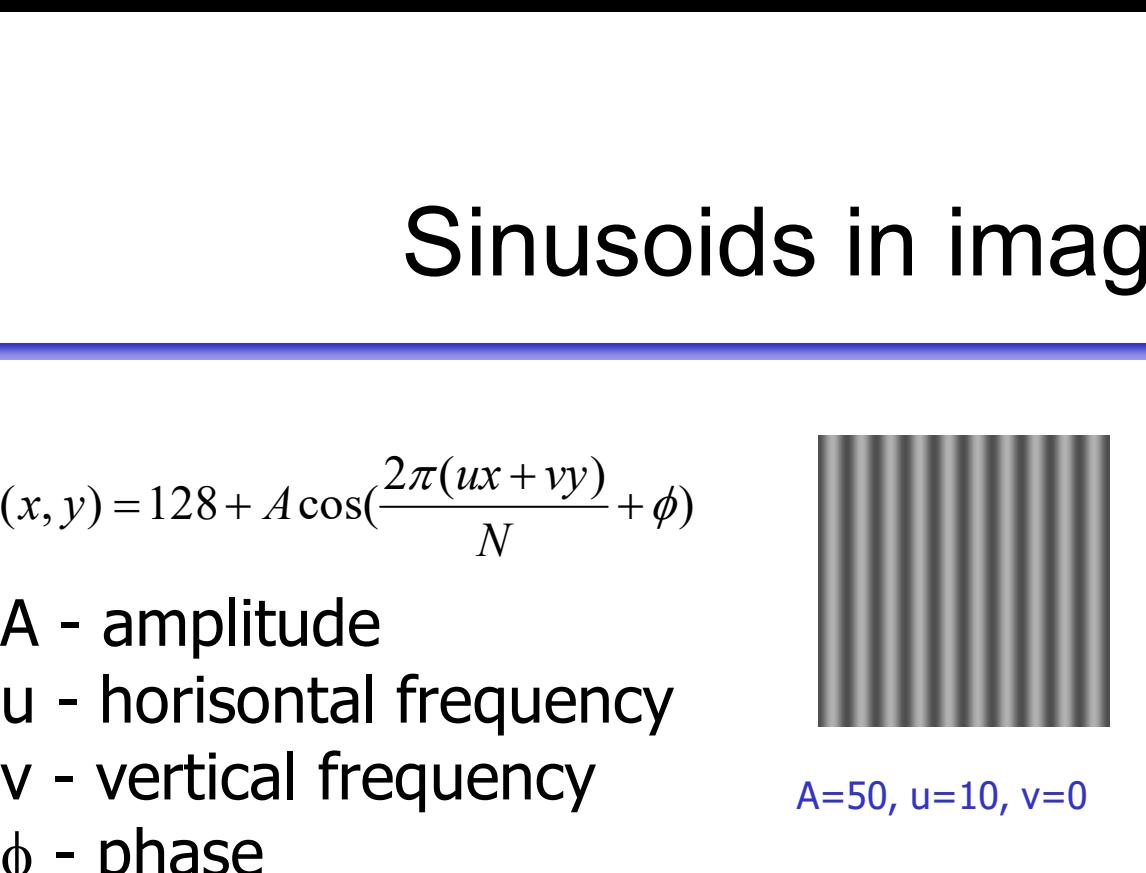

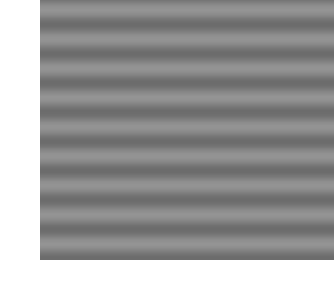

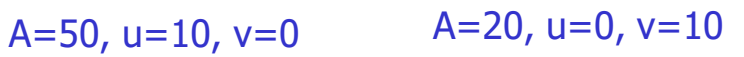

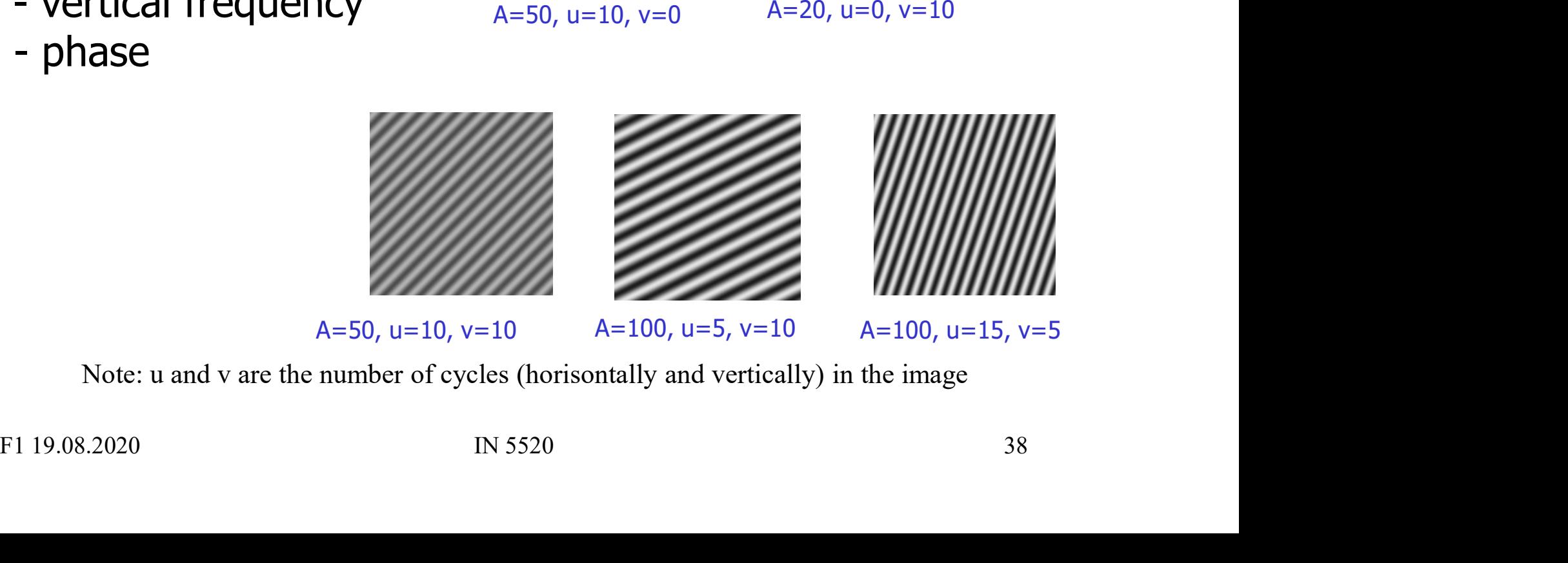

Note: u and v are the number of cycles (horisontally and vertically) in the image

#### 2-D Discrete Fourier transform (DFT)

| $f(x,y)$ is a pixel in a $N \times M$ image |                                                                                                    |                                                                                               |
|---------------------------------------------|----------------------------------------------------------------------------------------------------|-----------------------------------------------------------------------------------------------|
| Definition:                                 | \n $F(u,v) = \frac{1}{MN} \sum_{x=0}^{M-1} \sum_{y=0}^{N-1} f(x,y) e^{-j2\pi(ux/M + vy/N)}$ \n                              | \n $\frac{e^{j\theta} = \cos\theta + j\sin\theta}{e^{j\theta} = \cos\theta + j\sin\theta}$ \n |
| This can also be written:                   | \n $F(u,v) = \frac{1}{MN} \sum_{x=0}^{M-1} \sum_{y=0}^{N-1} f(x,y) [\cos(2\pi(ux/M + vy/N)) - j\sin(2\pi(ux/M + vy/N))]$ \n |                                                                                               |
| Inverse transform:                          |                                                                                                    |                                                                                               |

This can also be written:

is can also be written:<br>  $(u, v) = \frac{1}{MN} \sum_{x=0}^{M-1} \sum_{y=0}^{N-1} f(x, y) [\cos(2\pi(ux/M + vy/N)) - j \sin(2\pi(ux/M + vy/N))]$ <br>
verse transform:<br>  $f(x, y) = \sum_{u=0}^{M-1} \sum_{y=0}^{N-1} F(u, v) e^{j2\pi(ux/M + vy/N)}$ <br>
FI 19.08.2020 IN 5520 39  $-1$  $=$   $($  $-1$  $=$   $($  $=\frac{1}{1+x}$   $\sum f(x, y) \cos(2\pi(ux/M + vy/N)) - j \sin(2\pi(ux/M +$ 1 0 1 0  $(x, y)$  cos(2 $\pi$ (*ux* / *M* + *vy* / *N*)) –  $j \sin(2\pi$ (*ux* / *M* + *vy* / *N*) 1  $(u, v)$  $M_{\odot}$  $\mathcal{X}$  $N_{\rm s}$  $\mathcal{Y}^{\mathcal{I}}$  $f(x, y)$   $\cos(2\pi(ux/M + vy/N)) - j\sin(2\pi(ux/M + vy/N))$ MN  $F(u, v) = \frac{1}{2\pi\epsilon} \sum [f(x, y)] \cos(2\pi(ux/M + vy/N)) - j\sin(2\pi$ 

Inverse transform:

$$
f(x, y) = \sum_{u=0}^{M-1} \sum_{v=0}^{N-1} F(u, v) e^{j2\pi (ux/M + vy/N)}
$$

#### Example – oriented structure

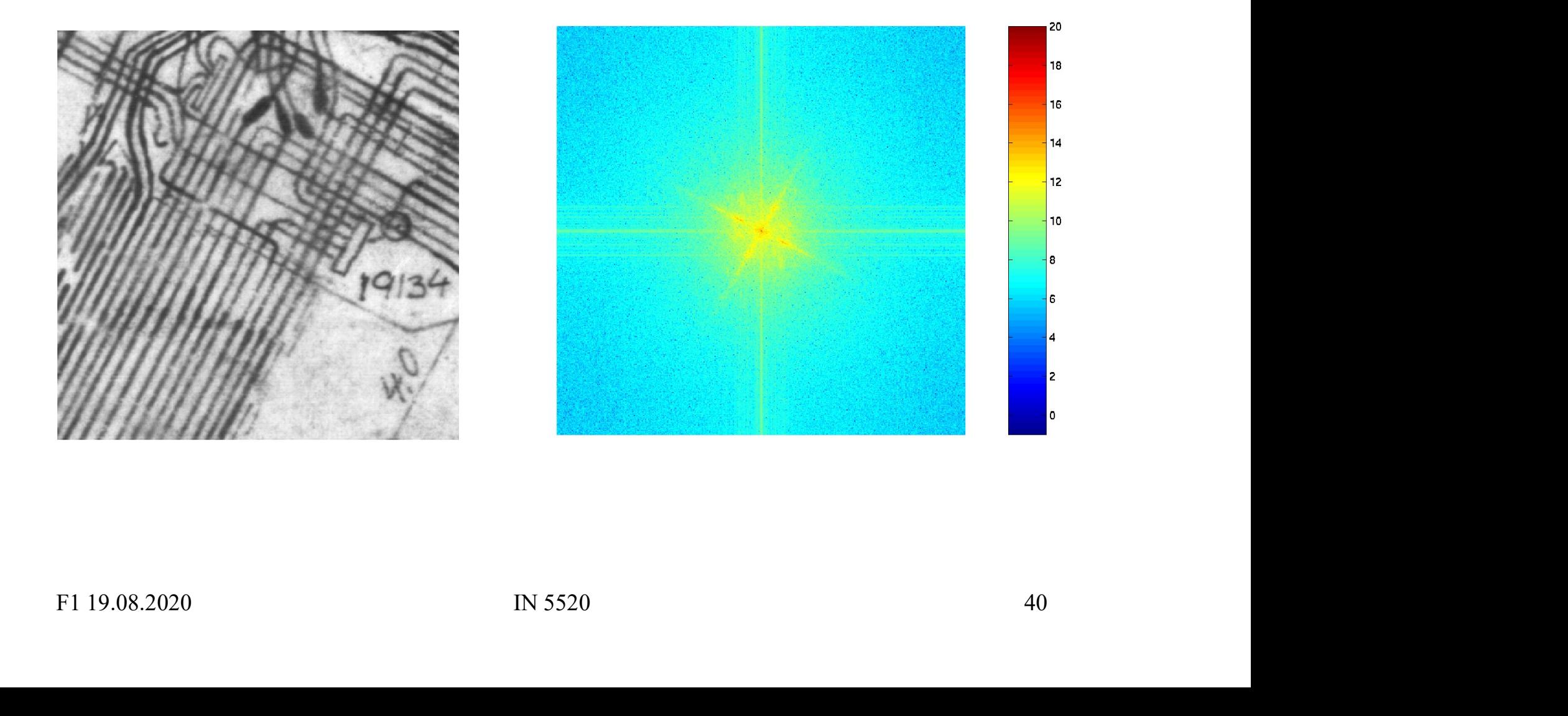

#### The convolution theorem

$$
f(x, y) * h(x, y) \Leftrightarrow F(u, v) \cdot H(u, v)
$$

Convolution in the image domain  $\Leftrightarrow$ Multiplication in the frequency domain

$$
f(x, y) \cdot h(x, y) \Longleftrightarrow F(u, v) * H(u, v)
$$

Multiplication in the frequency domain<br>  $y \rightarrow h(x, y) \Leftrightarrow F(u, v) * H(u, v)$ <br>
Multiplication in the image domain<br>
Convolution in the frequency domain<br>
F1 19.08.2020<br>
IN 5520<br>
A1 Multiplication in the image domain  $\Leftrightarrow$ Convolution in the frequency domain

#### How do we filter out this effect?

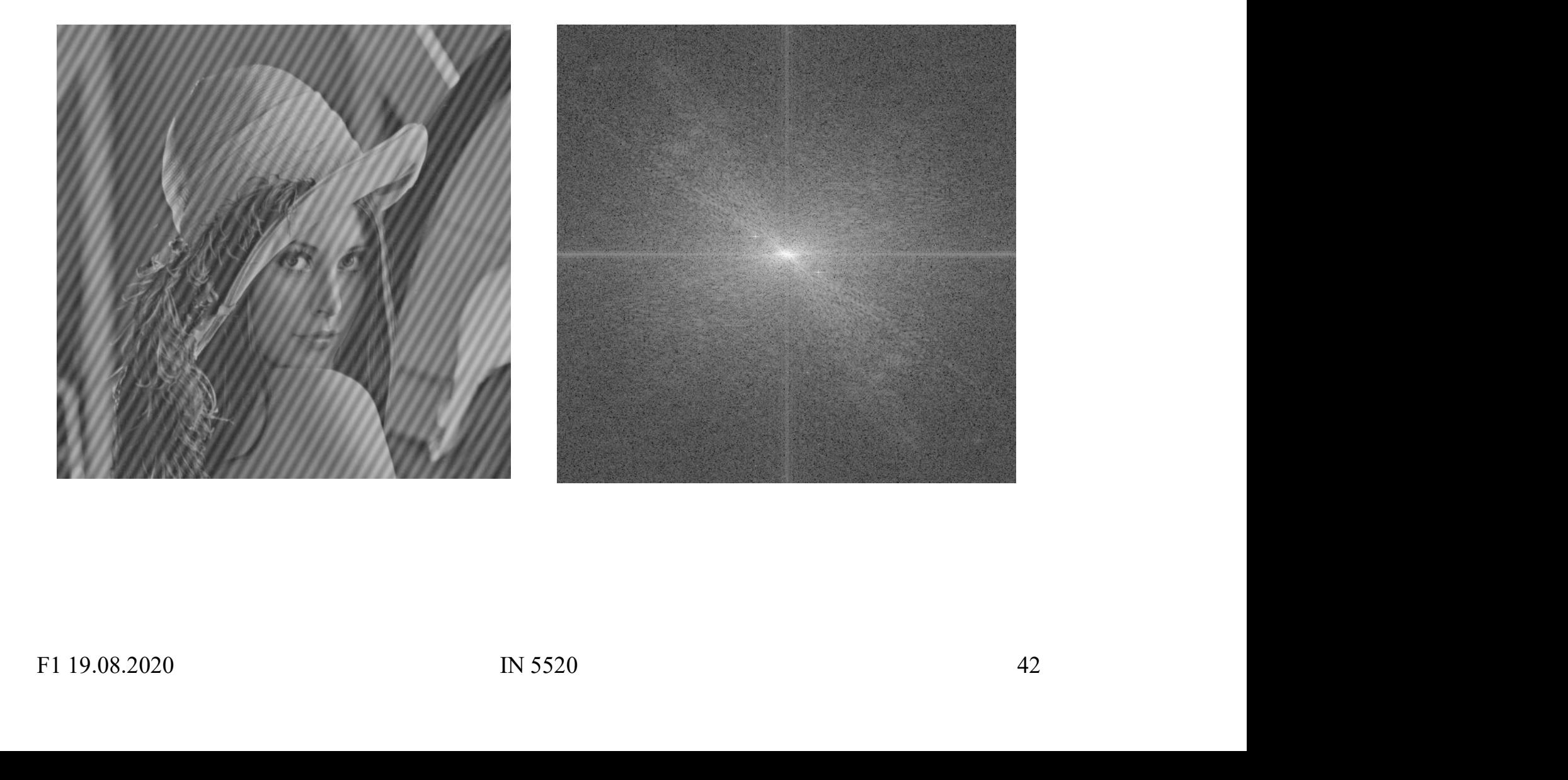

#### The "ideal" low pass filter

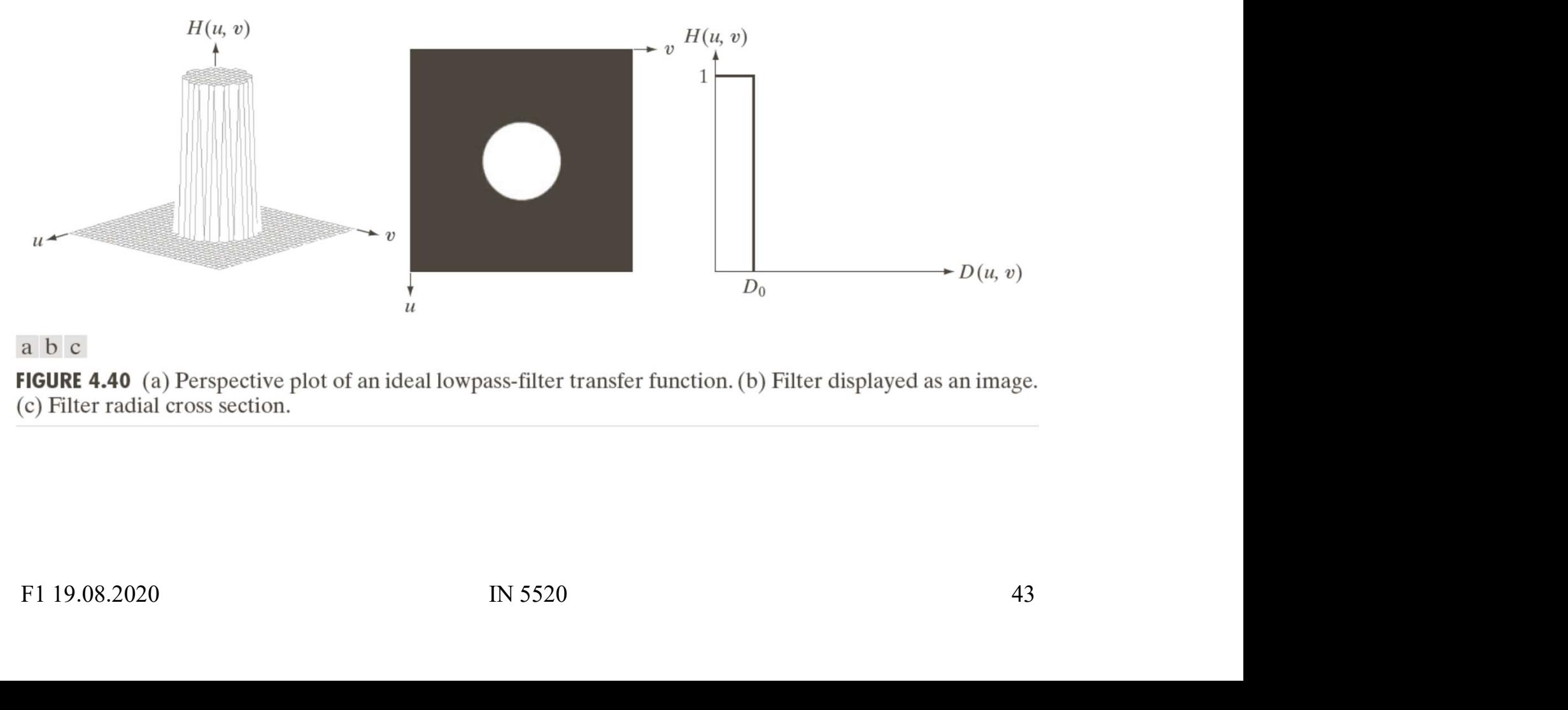

# Example - ideal low pass

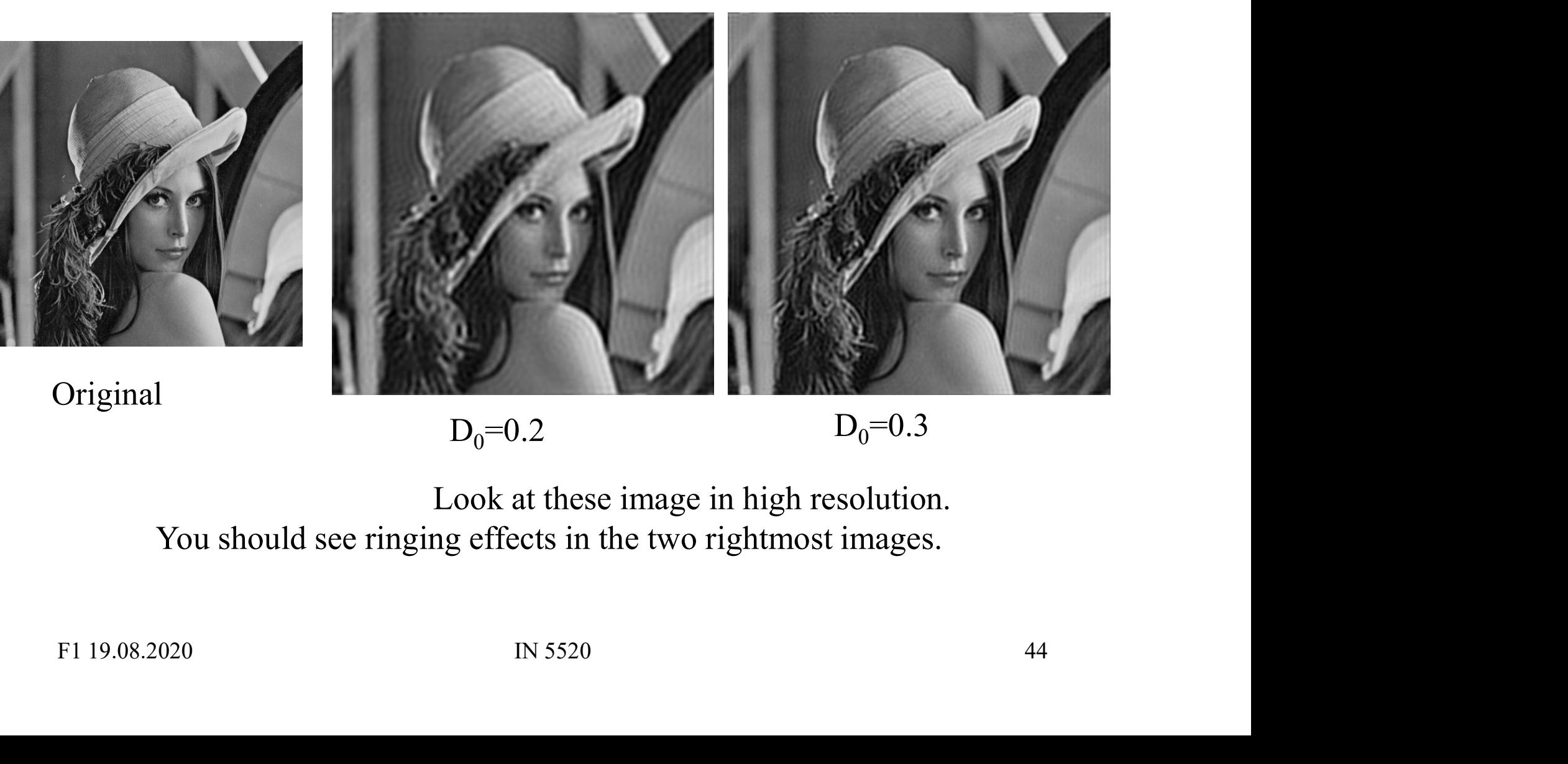

 $D_0=0.2$   $D_0=0.3$ 

Look at these image in high resolution. You should see ringing effects in the two rightmost images.

#### What causes the ringing effect?

Ideal lowpass in the image domain

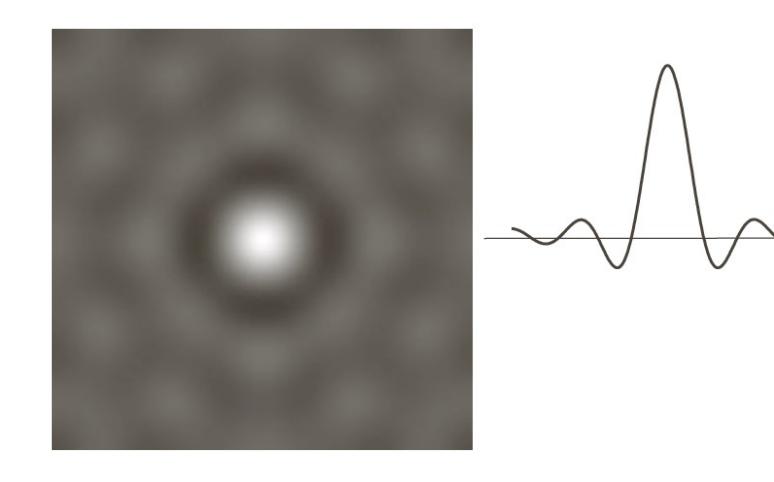

for ideal lowpass

fft of H(u,v) 1D profile for ideal lowpass

- **ringing effect?**<br>• Note that the filter profile<br>has negative coefficients<br>• It has similar profile to a has negative coefficients
- **ringing effect?**<br>• Note that the filter profile<br>has negative coefficients<br>• It has similar profile to a<br>Mexican-hat filter<br>(Laplace-of-Gaussian) Mexican-hat filter (Laplace-of-Gaussian) • Note that the filter profile<br>
• Note that the filter profile<br>
• It has similar profile to a<br>
• Mexican-hat filter<br>
(Laplace-of-Gaussian)<br>
• The radius of the circle<br>
and the number of circles<br>
per unit is inverselv
- **Example 19.19.08.2020**<br>
For ideal lowpass<br>
F1 19.08.2020<br>
F1 19.08.2020<br> **Example 19.08.2020**<br> **Example 19.09.2020**<br> **Example 19.09.2020**<br> **Example 19.09.2020**<br> **Example 19.09.2020**<br> **Example 19.09.2020**<br> **Example 19.09.** and the number of circles per unit is inversely 1D profile the proportional to the cutoff frequency The similar profile to a<br>
dexican-hat filter<br>
Laplace-of-Gaussian)<br>
The radius of the circle<br>
and the number of circles<br>
ber unit is inversely<br>
proportional to the cutoff<br>
requency<br>
— Low cutoff gives large radius<br>
in imag
	- in image domain

### Butterworth low pass filter • Butterworth low pass filter<br>• Window-functions are used to reduce the ringing effect.<br>• Butterworth low pass filter of order *n* : **Butterworth low pass**<br>• Window-functions are used to reduce the ringing efference is a putter of order  $n$ :<br> $H(u, v) = \frac{1}{1 - \frac{\sum_{i=1}^{n} |y_i - y_i|^2}{n}}$ • Window-functions are used to reduce the ringing effect.<br>• Butterworth low pass filter of order *n*:<br>•  $H(u,v) = \frac{1}{1 + [D(u,v)/D_0]^{2n}}$ <br>•  $D_0$  describes the point where  $H(u,v)$  has decreased to half of its maximum<br>– Low filte th low pass filter<br>
educe the ringing effect.<br>
der *n* :<br>  $\frac{1}{[D(u,v)/D_0]^2}$ <br>  $(u,v)$  has decreased to half of its maximum<br>  $(u,v)$  decreases slowly: Little ringing

- 
- 

**Butterworth low pass filter**  
\nWindow-functions are used to reduce the ringing effect.  
\nutterworth low pass filter of order *n*:  
\n
$$
H(u, v) = \frac{1}{1 + [D(u, v) / D_0]^{2n}}
$$
\n
$$
D_0
$$
 describes the point where  $H(u, v)$  has decreased to half of its maximum – Low filter order (*n* small):  $H(u, v)$  decreases slowly: Little ringing – High filter order (*n* large):  $H(u, v)$  decreases fast: More ringing  
\nOther filters can also be used,

- -
	-
- $D_0$  describes the point where  $H(u, v)$  has decreased to half of its maximum<br>
 Low filter order (*n* small):  $H(u, v)$  decreases slowly: Little ringing<br>
 High filter order (*n* large):  $H(u, v)$  decreases fast: More ringing • Window-functions are used to reduce the r<br>
• Butterworth low pass filter of order *n* :<br>  $H(u, v) = \frac{1}{1 + [D(u, v)/D]}$ <br>
• D<sub>0</sub> describes the point where  $H(u,v)$  has de<br>
– Low filter order (*n* small):  $H(u, v)$  decre<br>
– High fil e.g.: Gaussian, Bartlett, Blackman, Hamming, Hanning

#### Gaussian lowpass filter

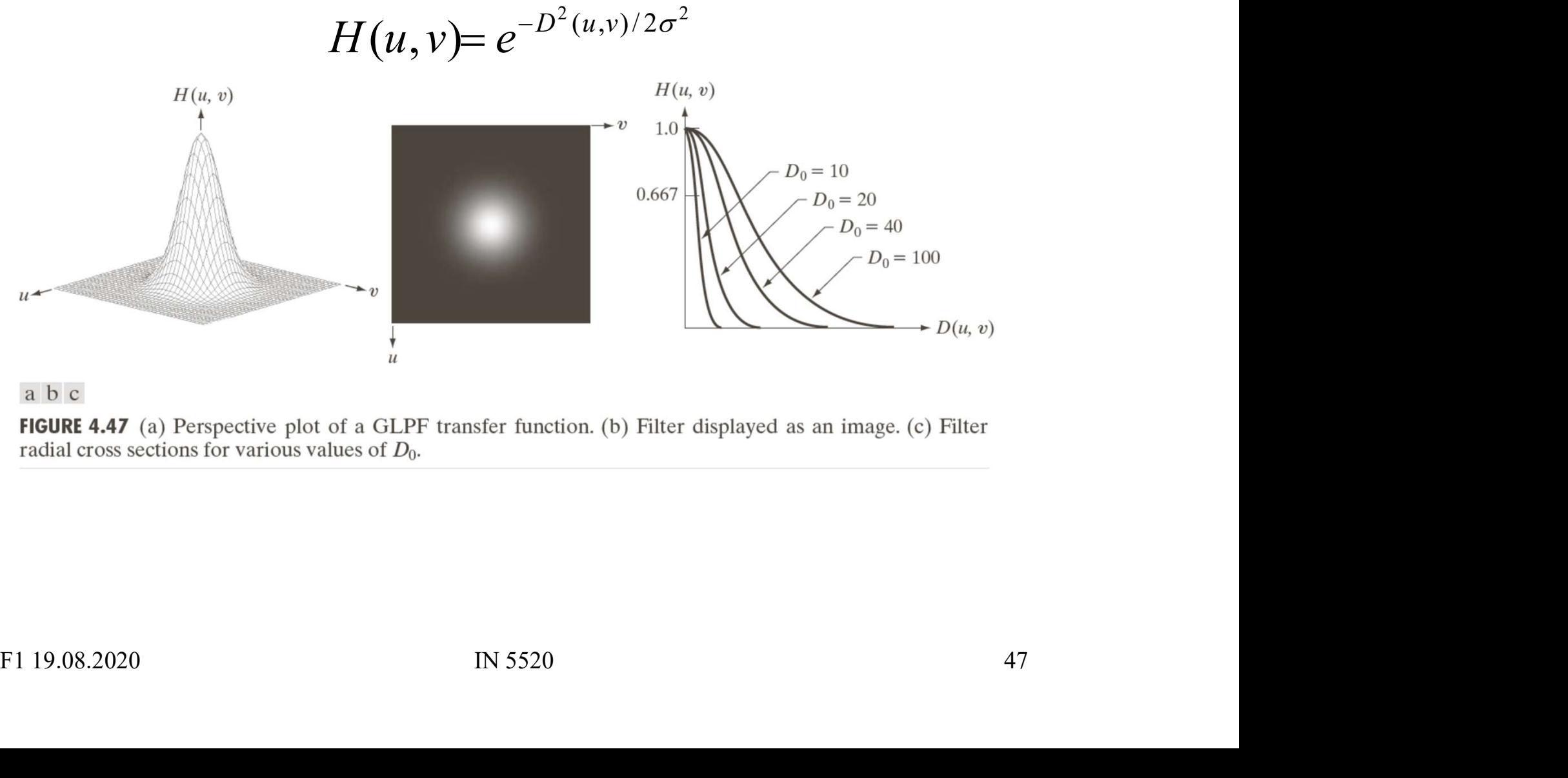

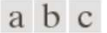

## High pass filtering **•** Simple ("Ideal") high pass filter:<br>  $\frac{H_{\lambda p}(u,v) = \begin{cases} 0, & \text{if } u \neq 0, \\ 1, & \text{if } u \neq 0. \end{cases}}{H_{\lambda p}(u,v) = \begin{cases} 0, & \text{if } u \neq 0, \\ 1, & \text{if } u \neq 0. \end{cases}}$ • Simple ("Ideal") high pass filtering<br>• Simple ("Ideal") high pass filter:<br>
Fingle pass filter:<br>
Fingle pass filter:

$$
H_{hp}(u,v) = \begin{cases} 0, D(u,v) \le D_0, \\ 1, D(u,v) > D_0. \end{cases}
$$

 $H_{hp}(u, v) = 1 - H_{lp}(u, v)$ or

• Butterworth high pass filter:<br>
• Gaussian high pass filter:<br>
• Gaussian high pass filter:<br>
• H<sub>hpG</sub>

\n- \n Simple ("Ideal") high pass filter:\n 
$$
H_{h_p}(u, v) = \n \begin{cases} \n 0, D(u, v) \leq D_0, & \text{or} \\ \n 1, D(u, v) > D_0.\n \end{cases}
$$
\n
\n- \n Butterworth high pass filter:\n 
$$
H_{h_p}(u, v) = \frac{1}{1 + \left[ D_0 / D(u, v) \right]^2}
$$
\n
\n- \n Gaussian high pass filter:\n 
$$
H_{h_p}(u, v) = 1 - e^{-D^2(u, v)/2D_0^2}
$$
\n
\n- \n F1 19.08.2020\n 
$$
IN 5520\n \end{aligned}
$$
\n
\n

$$
H_{hpG}(u,v) = 1 - e^{-D^2(u,v)/2D_0^2}
$$

# Ideal, Butterworth and Gaussian Itterworth and Gaussian<br>highpass filters<br>And the same of the same of the same of the same of the same of the same of the same of the same of the same o

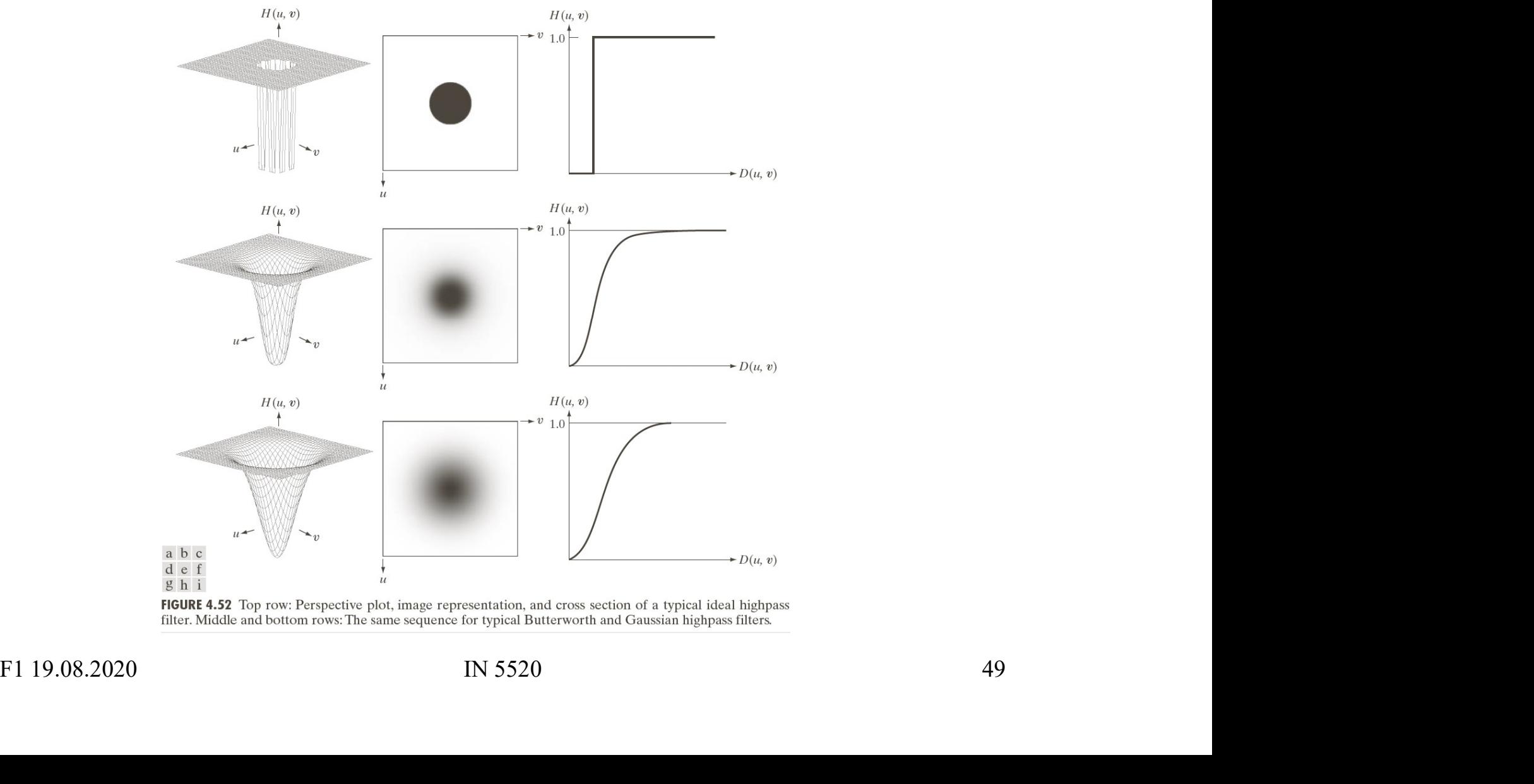

#### Example – Butterworth highpass

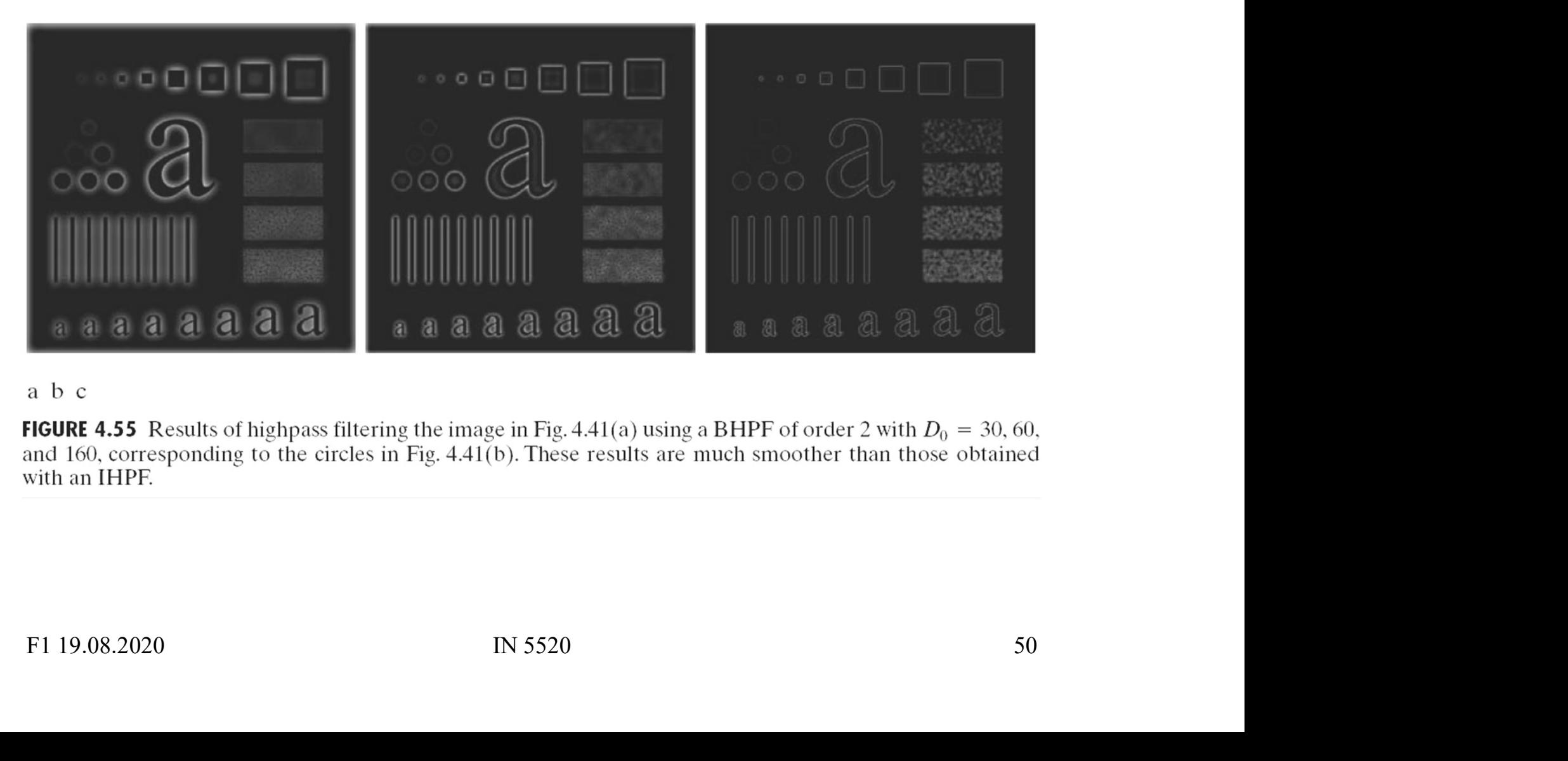

#### Bandpass and bandstop filters

- **Bandpass and bandstop filters**<br>
 Bandpass filter: Keeps only the energy in a given<br>
frequency band  $\langle D_{low}, D_{high} \rangle$  (or  $\langle D_0-W/2, D_0+W/2 \rangle$ ) frequency band  $\langle D_{\text{low}} D_{\text{high}} \rangle$  (or  $\langle D_0-W/2, D_0+W/2 \rangle$ ) **Bandpass and bandstop**<br>
• Bandpass filter: Keeps only the energy in a<br>
frequency band  $\langle D_{low}, D_{high} \rangle$  (or  $\langle D_0-W/2, P_0-W/2, P_0 \rangle$ <br>
• W is the width of the band<br>
•  $D_0$  is its radial center. **Bandpass and band (Bandpass filter:** Keeps only the<br> **•** Bandpass filter: Keeps only the<br>
frequency band  $\langle D_{low}, D_{high} \rangle$  (c<br>
• W is the width of the band<br>
•  $D_0$  is its radial center. • Bandpass filter: Keeps only the energy in a gi<br>frequency band  $\langle D_{low}, D_{high} \rangle$  (or  $\langle D_0-W/2, D_0 \rangle$ <br>• W is the width of the band<br>• D<sub>0</sub> is its radial center.<br>• Bandstop filter: Removes all energy<br>in a given frequency band
- 
- $D_0$  is its radial center.
- $D_0$  is its radial center.<br>
Bandstop filter: Removes all energy<br>
in a given frequency band  $\langle D_{low}, D_{high} \rangle$ <br>
FI 19.08.2020 IN 5520 S1 in a given frequency band  $\langle D_{\text{low}} D_{\text{high}} \rangle$

#### Bandstop/bandreject filters

- **Bandstop/bandre**<br>
 Ideal<br>  $H_{bs}(u,v) = \begin{cases} 1 & \text{if } D(u,v) < u \\ 0 & \text{if } D_0 \frac{W}{2} \le D(u, v) \end{cases}$ • Ideal<br>
• Ideal<br>
• Ideal<br>  $H_{bs}(u,v) = \begin{cases} 1 & \text{if } D(u,v) < u \\ 0 & \text{if } D_0 - \frac{W}{2} \le D(u, v) \\ 1 & \text{if } D(u,v) > u \end{cases}$ <br>
• Butterworth<br>  $H_{bsB}(u,v) = \frac{1}{1 + \sqrt{\frac{D(u,v)}{D_0^2}}}}$ **•** Butterworth<br>
• Gaussian<br>
• Gaussian<br>
•  $H_{bs} (u, v) =\begin{cases} 1 & \text{if } D_0 - \frac{W}{2} \le D(u, \\ 1 & \text{if } D(u, v) > 1 \\ 1 + \frac{D(u, v)}{D^2(u, v)} \end{cases}$ <br>
• Gaussian<br>  $H_{bsG} (u, v) = 1 - e^{-\frac{1}{2} \left[ \frac{D^2}{D(u, v)} \right]^2}$  $\vert$  $\vert \cdot$  $\mathbf{L}$  $\overline{a}$  $\vert$  $\vert \cdot$  $\big\}$  (  $\left\lceil \cdot \right\rceil$  $> D_0 +$  $\leq D(u, v) \leq D_0 +$  $\langle D_{0} =$ 2 1 if  $D(u, v)$ 2  $(u, v)$ 2 0 if  $D_0$  -2 1 if  $D(u, v)$  $(u, v)$ 0  $0^{-}$   $\gamma \rightharpoonup D(u, v) \rightharpoonup D_0$ 0 W  $D(u, v) > D_0$ W  $D(u, v) \leq D_0$ W W  $D(u, v) < D_0$  $H_{bs}(u,v)$
- 

$$
H_{bsB}(u, v) = \frac{1}{1 + \left[\frac{D(u, v)W}{D^2(u, v) - D_0^2}\right]^{2n}}
$$

• Butterworth<br>  $H_{\text{tot}}(u, v) = \frac{1}{1 + \left[\frac{D(u, v)W}{D^2(u, v) - D_0^2}\right]^2}$ <br>
• Gaussian<br>  $H_{\text{loc}}(u, v) = 1 - e^{-\frac{1}{2}\left[\frac{D^2(u, v) - D_0^2}{D(u, v)W}\right]^2}$ <br>
FI 19.08.2020 IN 5520 52  $2^2$ 0 2  $(u, v)$  $(u, v)$ 2 1  $(u, v) = 1 - e^{-2\left[ -D(u, v)W \right]}$  $\overline{\phantom{a}}$  $\rfloor$  $\mathbf{I}$  $\mathsf{L}$  $\vert \cdot$ L  $-\frac{1}{2} \frac{D^2(u, v) - E}{D(u, v)}$  $=1-e^{-2\left[-D(u,v)W\right]}$  $D^2(u,v) - D_0^2$  $H_{bsG}(u, v) = 1 - e$ 

#### An example of bandstop filtering

 $\begin{matrix} a & b \\ c & d \end{matrix}$ 

#### **FIGURE 5.16** (a) Image

corrupted by sinusoidal noise.  $(b)$  Spectrum of  $(a)$ . (c) Butterworth

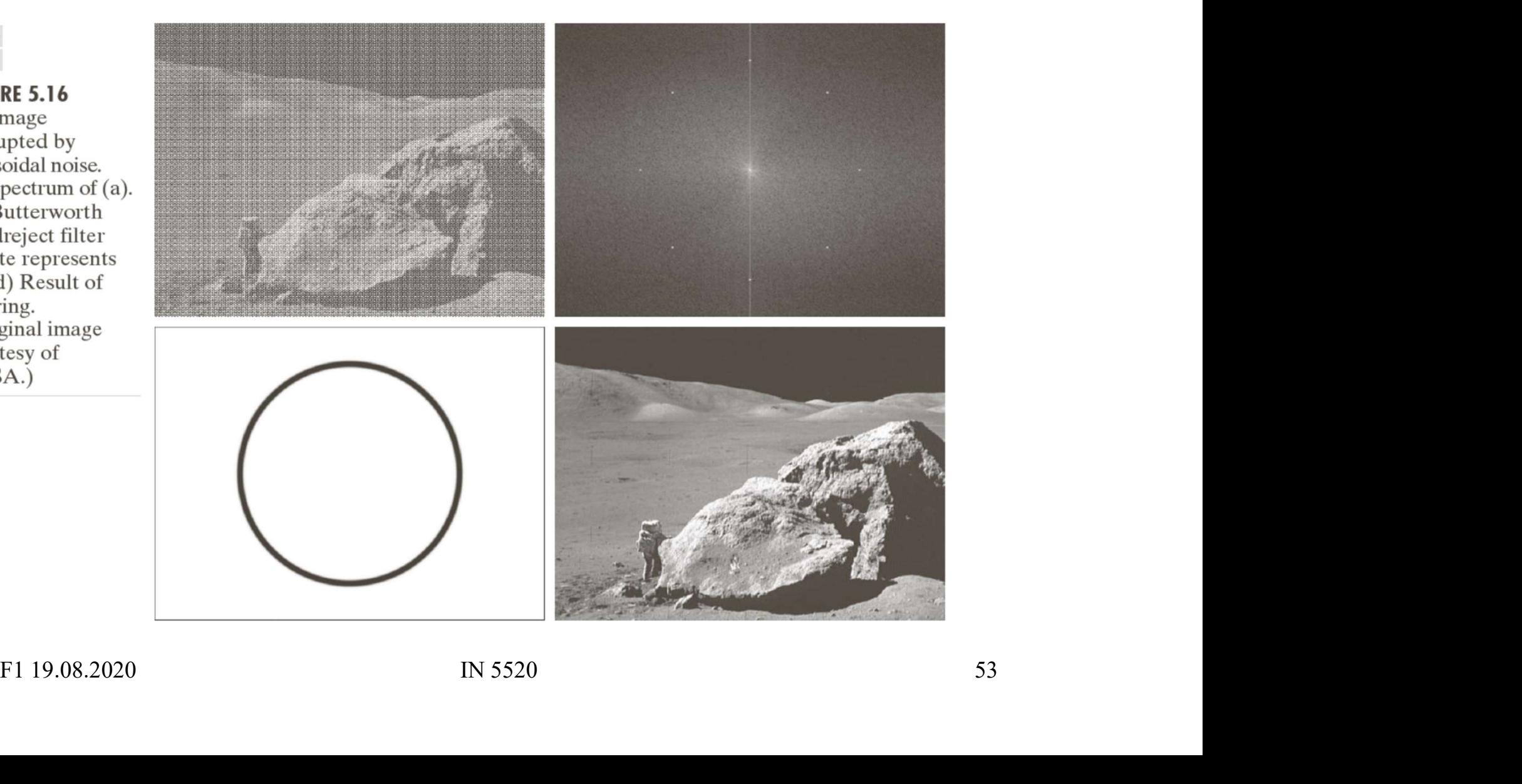

#### Bandpass filters

**Bandpass fi**<br>
• Are defined by<br>  $H_{bp}(u,v) = 1 - H_{bs}(u,v)$  $H_{bp}(u, v) = 1 - H_{bs}(u, v)$ 

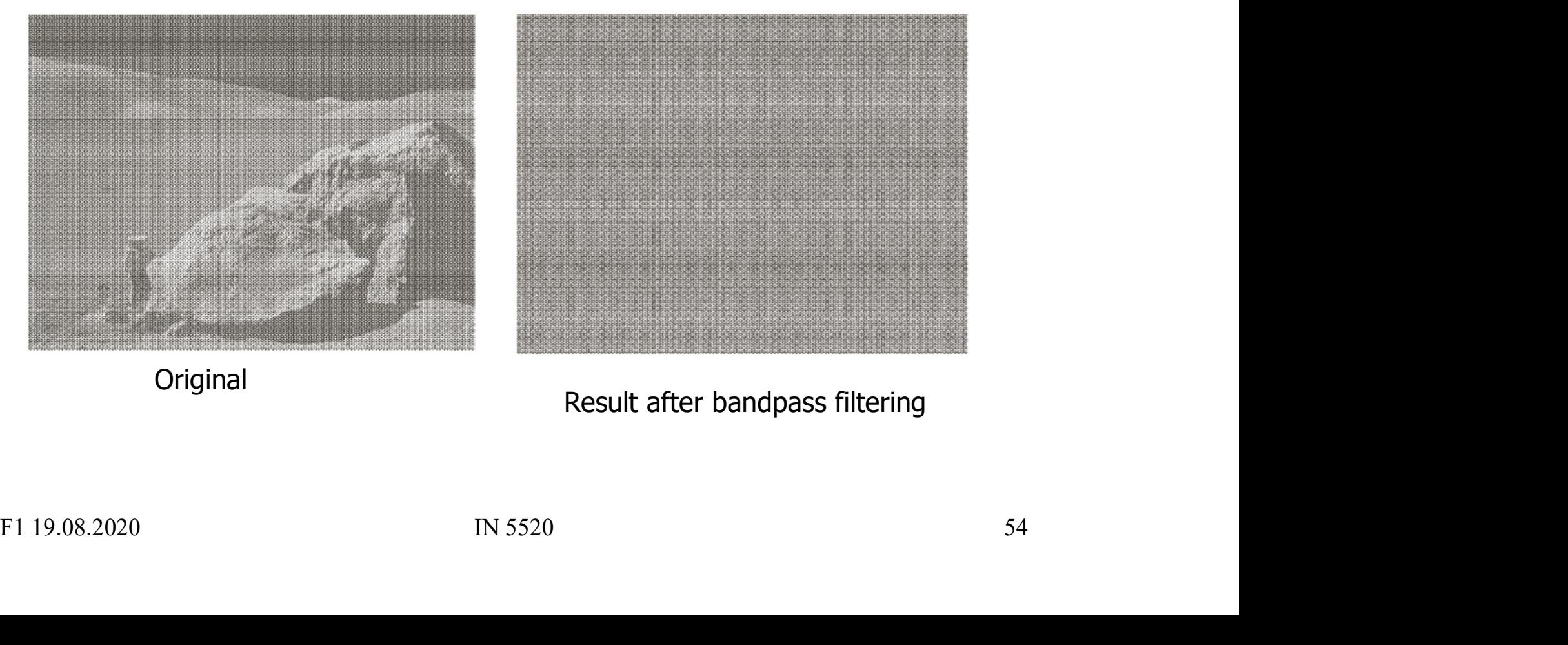

# Segmentation and thresholding Segmentation and threshold<br>
Segmentation<br>
- Function that labels each pixel in input<br>
image with a group label<br>
- Usually "foreground" and "background"<br>
- Each group shares some common<br>
properties

- 
- Segmentation and<br>• Segmentation<br>• Function that labels each pixel in<br>image with a group label Segmentation and thresho<br>
Function that labels each pixel in input<br>
image with a group label<br>
– Usually "foreground" and "background" image with a group label Segmentation<br>
– Function<br>
– Function that labels each pixel in input<br>
image with a group label<br>
– Usually "foreground" and "background"<br>
– Each group shares some common<br>
properties<br>
• Similar color **Segiffermation**<br>
mentation<br>
unction that labels each pixel in input<br>
nage with a group label<br>
sually "foreground" and "background"<br>
ach group shares some common<br>
roperties<br>
• Similar color<br>
• Similar texture<br>
• Similar te mentation<br>
unction that labels each pixel in input<br>
inage with a group label<br>
sually "foreground" and "background"<br>
ach group shares some common<br>
roperties<br>
• Similar color<br>
• Similar texture<br>
• Surrounded by the same edge mentation<br>
unction that labels each pixel in input<br>
nage with a group label<br>
sually "foreground" and "background"<br>
ach group shares some common<br>
roperties<br>
• Similar texture<br>
• Similar texture<br>
• Surrounded by the same edg • Segmentation<br>
– Function that labels each pixel in<br>
image with a group label<br>
– Usually "foreground" and "backgr-<br>
– Each group shares some common<br>
properties<br>
• Similar color<br>
• Similar texture<br>
• Surrounded by the same
	-
	- properties
		-
		-
		-
- - a threshold on pixel intensity

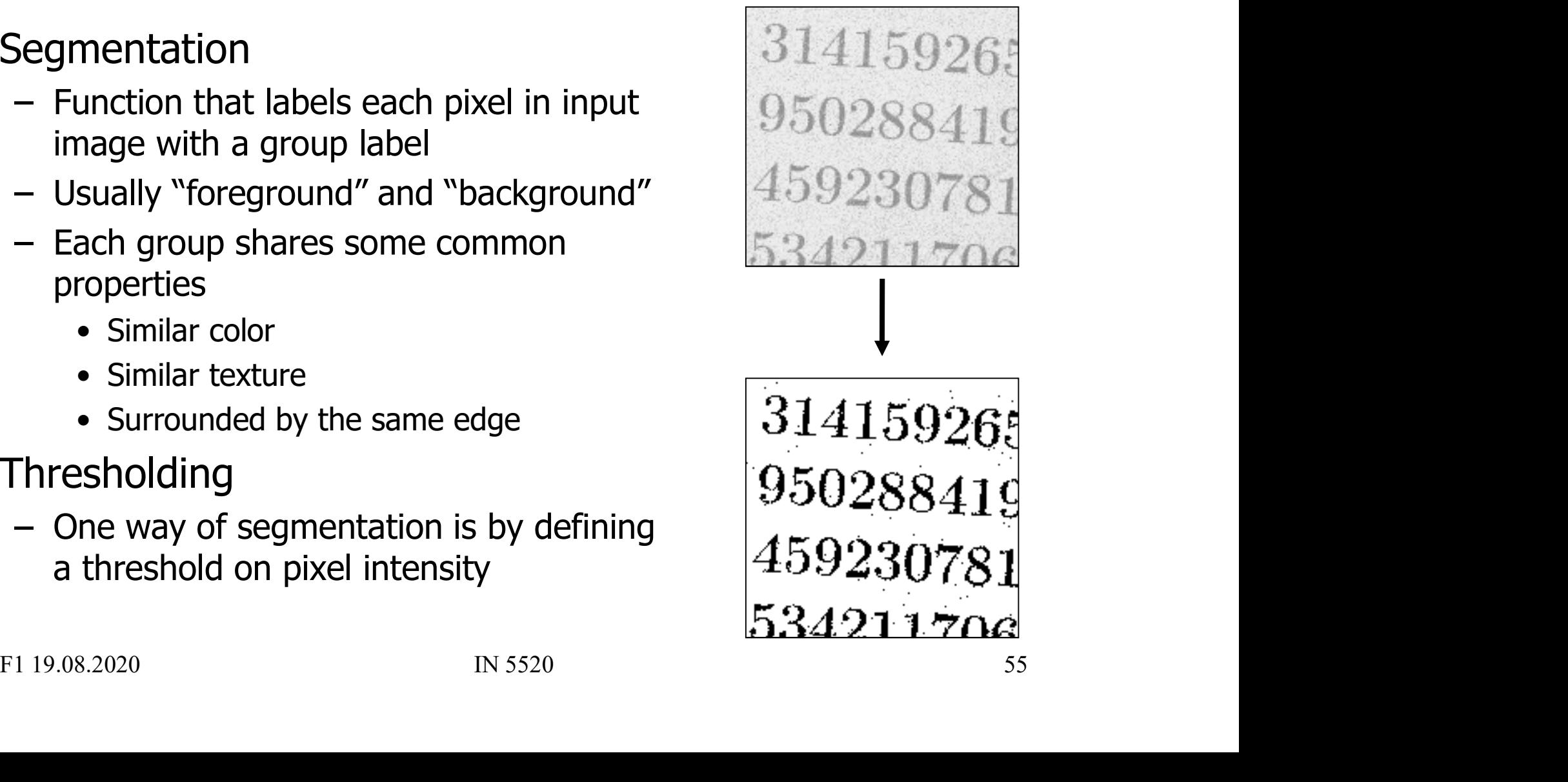

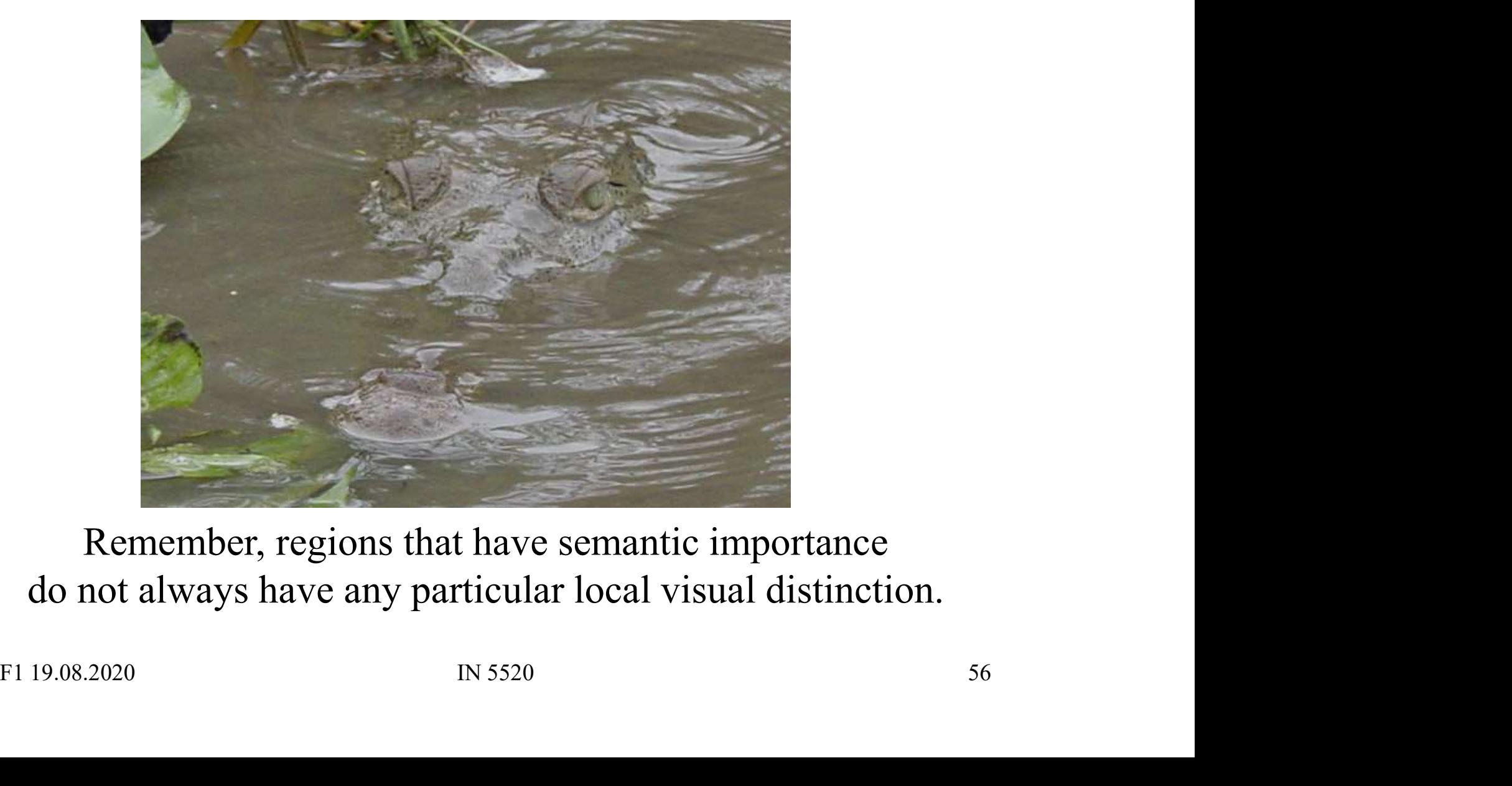

#### Remember, regions that have semantic importance do not always have any particular local visual distinction.

- Segmentation and thresholding<br>• The only segmentation method taught in INF2310<br>was thresholding. was thresholding.
- Segmentation and thresholding<br>
 The only segmentation method taught in INF2310<br>
 Thresholding is a transformation of the input image f<br>
to an output (segmented) image g as follows: to an output (segmented) image  $g$  as follows:

\n- The only segmentation method tag from INY 2510 was thresholding.
\n- Thresholding is a transformation of the input image 
$$
f
$$
 to an output (segmented) image  $g$  as follows:\n 
$$
g(i, j) = \begin{cases} 1, & f(i, j) \geq T \\ 0, & f(i, j) < T \end{cases}
$$
\n
\n- Many variants of the basic definition ...
\n- F1 19.08.2020
\n- IN 5520
\n

# Segmentation and thresholding • Segmentation and thresholding<br>• This seemingly simple method must be used with care:<br>• How do you select the threshold, manually or automatically?<br>• Do you set a threshold that is global or local (on a sliding window

- -
- Segmentation and thresholding<br>
This seemingly simple method must be used with care:<br>
 How do you select the threshold, manually or automatically?<br>
 Do you set a threshold that is global or local (on a sliding window<br>
or Segmentation and thresholding<br>
This seemingly simple method must be used with care:<br>
- How do you select the threshold, manually or automatically?<br>
- Do you set a threshold that is global or local (on a sliding window<br>
or or blockwise)? Segmentation and thresholding<br>
This seemingly simple method must be used with care:<br>
— How do you select the threshold, manually or automatically?<br>
— Do you set a threshold that is global or local (on a sliding window<br>
or • This seemingly simple method must be used with<br>
• This seemingly simple method must be used with<br>
– How do you select the threshold, manually or automatic<br>
– Do you set a threshold that is global or local (on a slidin<br>
o -<br>
This seemingly simple method mu<br>
- How do you select the threshold, main<br>
- Do you set a threshold that is global<br>
or blockwise)?<br>
- Purely local method, no contextual conditions method<br>
- Otsu's method<br>
- Ridler-Calvar This seemingly simple method must be<br>
— How do you select the threshold, manually<br>
— Do you set a threshold that is global or loca<br>
or blockwise)?<br>
— Purely local method, no contextual conside<br>
Automatic threshold selectio • This seemingly simple method must be<br>
– How do you select the threshold, manually<br>
– Do you set a threshold that is global or loc<br>
or blockwise)?<br>
– Purely local method, no contextual conside<br>
• Automatic threshold selec - How do you select the threshold, manually or automatically?<br>- Do you set a threshold that is global or local (on a sliding windo<br>or blockwise)?<br>- Purely local method, no contextual considerations are taken<br>Nutomatic thre – Now do you select the threshold, man<br>
– Do you set a threshold that is global<br>
or blockwise)?<br>
– Purely local method, no contextual conditional conditional method<br>
– Otsu's method<br>
– Ridler-Calvard's method<br>
– Cocal appl
	-
- Purely local metriod, no contextual considerations are taken<br>Automatic threshold selection methods:<br>- Otsu's method<br>- Ridler-Calvard's method<br>Local thresholding methods:<br>- Local applications of Otsu and Ridler-Calvard<br>-
	-
	-
- -
	-

• Segmentation and thresholding<br>• Remember that you normally make an error performing a<br>• segmentation using thresholding: segmentation using thresholding:

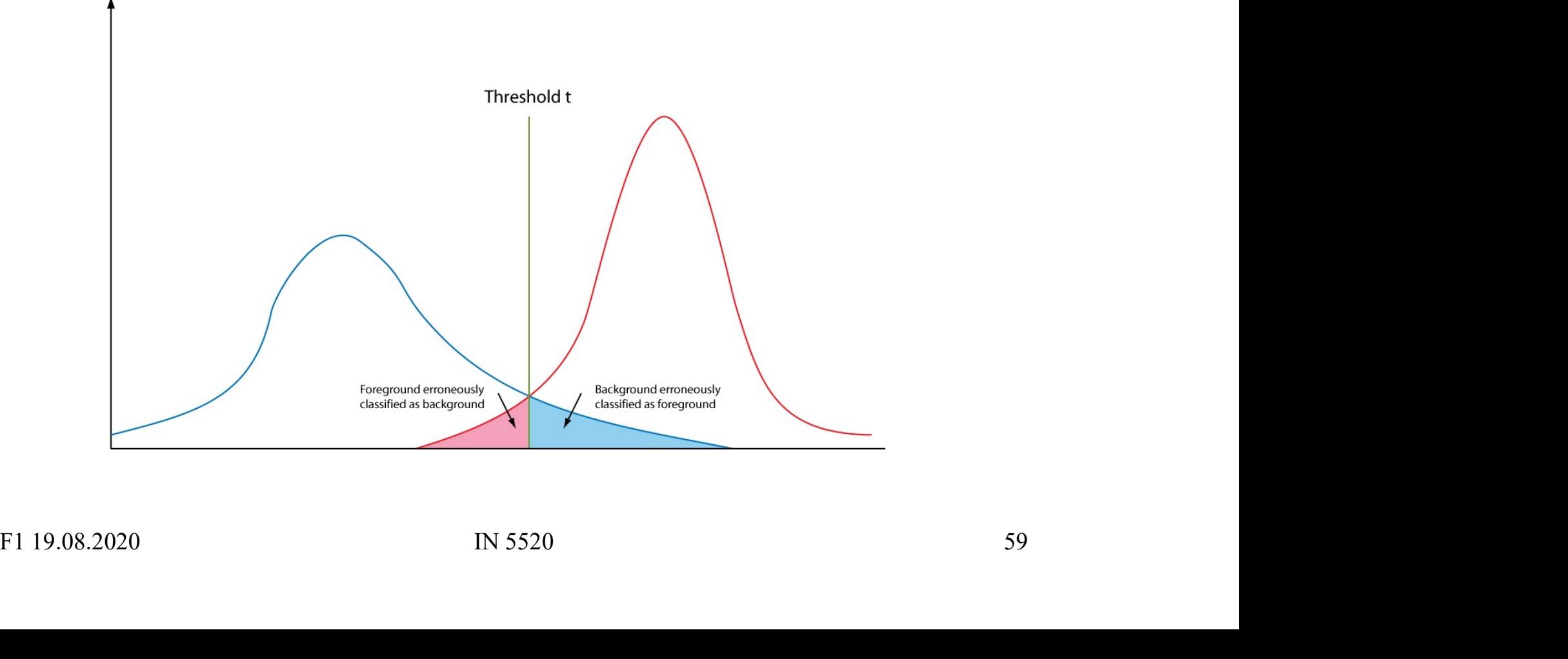

- Segmentation and thresholding<br>
 Assume that the histogram is the sum of two distributions<br> *b*(*z*) and *f*(*z*), *b* and *f* are the normalized background and<br>
foreground distributions respectively, and *z* is the gray  $b(z)$  and  $f(z)$ , b and f are the normalized background and foreground distributions respectively, and  $z$  is the gray level. • Assume that the histogram is the sum of two distributions<br>  $b(z)$  and  $f(z)$ ,  $b$  and  $f$  are the normalized background and<br>
foreground distributions respectively, and  $z$  is the gray<br>
level.<br>
• Let  $B$  and  $F$  be the pri • Assume that the histogram is the sum of two distri<br>  $b(z)$  and  $f(z)$ , b and f are the normalized backgrou<br>
foreground distributions respectively, and z is the g<br>
level.<br>
• Let B and F be the prior probabilities for the b
- Let *B* and *F* be the prior probabilities for the background<br>and foreground  $(B+F=1)$ .<br>In this case the histogram can be written<br> $p(z)=Bb(z)+Ff(z)$ .<br>FI 19.08.2020 IN 5520 60 and foreground  $(B+F=1)$ .
- $p(z)=Bb(z)+Ff(z).$

**Segmentation and thresholding**  
\n• The total thresholding error will be:  
\n
$$
E(t) = F \int_{-\infty}^{t} f(z) dz + B \int_{t}^{\infty} b(z) dz
$$

Using Leibnitz's rule for derivation of integrals and by<br>setting the derivative equal to zero you can find the<br>optimal value for t:<br> $\frac{E(t)}{dt} = 0 \Rightarrow Ff(T) = Bb(T)$ <br>FI 19.08.2020 IN 5520 61 • The total thresholding error will be:<br>  $E(t) = F \int_{-\infty}^{t} f(z) dz + B \int_{t}^{\infty} b(z) dz$ <br>
• Using Leibnitz's rule for derivation of integrals and by setting the derivative equal to zero you can find the optimal value for  $t$ : setting the derivative equal to zero you can find the optimal value for  $t$ :

$$
\frac{E(t)}{dt} = 0 \Rightarrow Ff(T) = Bb(T)
$$

**Segmentation and thresholding**\n

| $E(t)$                        |
|-------------------------------|
| $E(t)$                        |
| $0 \Rightarrow Ff(T) = Bb(T)$ |

\nThis is a general solution.

\nDoes not depend on the type of distribution.

- 
- 
- Does not depend on the type or distribution.<br>In the case of f and b being Gaussian distributions,<br>it is possible to solve the above equation explicitly.<br> $F1 19.08.2020$   $N 5520$  62  $E(t) = 0 \Rightarrow Ff(T) = Bb(T)$ <br>• This is a general solution.<br>• Does not depend on the type of distribution.<br>• In the case of f and b being Gaussian distributions,<br>it is possible to solve the above equation explicitly. it is possible to solve the above equation explicitly.

- Segmentation and thresholdin<br>
 In INF2310 we introduced two methods<br>
(Ridler-Calvard and Otsu)<br>
for determining segmentation thresholds automat (Ridler-Calvard and Otsu) for determining segmentation thresholds automatically. • In INF2310 we introduced two methods<br>• In INF2310 we introduced two methods<br>(Ridler-Calvard and Otsu)<br>for determining segmentation thresholds automatically.<br>• Region- and edge-based methods will be covered<br>in detail in t
- F1 19.08.2020<br>
F1 19.08.2020<br>
F1 19.08.2020<br>
F1 19.08.2020<br>
IN 5520<br>
IN 5520<br>
IN 5520<br>
S3 in detail in the IN5520 lectures.

## Exercise & next lecture Exercise & next lecture<br>• Exercise: Practical use of Matlab, see web page. Exercise & next lecture<br>• Exercise: Practical use of Matlab, see web page.<br>• Next lecture: Features from images – Texture analysis.

- 
- Next lecture: Features from images  $-$  lexture analysis.<br>F1 19.08.2020  $\mu$  5520 64